## **Georgia State University [Digital Archive @ GSU](http://digitalarchive.gsu.edu?utm_source=digitalarchive.gsu.edu%2Fmath_theses%2F58&utm_medium=PDF&utm_campaign=PDFCoverPages)**

[Mathematics Theses](http://digitalarchive.gsu.edu/math_theses?utm_source=digitalarchive.gsu.edu%2Fmath_theses%2F58&utm_medium=PDF&utm_campaign=PDFCoverPages) [Department of Mathematics and Statistics](http://digitalarchive.gsu.edu/math?utm_source=digitalarchive.gsu.edu%2Fmath_theses%2F58&utm_medium=PDF&utm_campaign=PDFCoverPages)

8-3-2008

# Some Conclusions of Statistical Analysis of the Spectropscopic Evaluation of Cervical Cancer

Hailun Wang hwang25@student.gsu.edu

Follow this and additional works at: [http://digitalarchive.gsu.edu/math\\_theses](http://digitalarchive.gsu.edu/math_theses?utm_source=digitalarchive.gsu.edu%2Fmath_theses%2F58&utm_medium=PDF&utm_campaign=PDFCoverPages)

#### Recommended Citation

Wang, Hailun, "Some Conclusions of Statistical Analysis of the Spectropscopic Evaluation of Cervical Cancer" (2008). *Mathematics Theses.* Paper 58.

This Thesis is brought to you for free and open access by the Department of Mathematics and Statistics at Digital Archive @ GSU. It has been accepted for inclusion in Mathematics Theses by an authorized administrator of Digital Archive @ GSU. For more information, please contact [digitalarchive@gsu.edu.](mailto:digitalarchive@gsu.edu)

# **SOME CONCLUSIONS OF STATISTICAL ANALYSIS OF THE SPECTROPSCOPIC EVALUATION OF CERVICAL CANCER**

**by** 

#### **Hailun Wang**

#### **Under direction of Yu-sheng Hsu**

#### **ABSTRACT**

To significantly improve the early detection of cervical precancers and cancers, *LightTouch™* is under development by SpectRx Inc.. *LightTouch™* identifies cancers and precancers quickly by using a spectrometer to analyze light reflected from the cervix. Data from the spectrometer is then used to create an image of the cervix that highlights the location and severity of disease.

Our research is conducted to find the appropriate models that can be used to generate map-like image showing disease tissue from normal and further diagnose the cervical cancerous conditions. Through large work of explanatory variable search and reduction, logistic regression and Partial Least Square Regression successfully applied to our modeling process. These models were validated by 60/40 cross validation and 10 folder cross validation. Further examination of model performance, such as AUC, sensitivity and specificity, threshold had been conducted.

INDEX WORDS: Cervical cancer, Logistic Regression, Partial Least Square Regression, AUC, Sensitivity, Specificity, Threshold

# **SOME CONCLUSIONS OF STATISTICAL ANALYSIS OF THE SPECTROPSCOPIC EVALUATION OF CERVICAL CANCER**

by

Hailun Wang

A Thesis Submitted in Partial Fulfillment of Requirements for the Degree of

Master of Science

in the College of Art and Sciences

Georgia State University

Copyright by Hailun Wang 2007

# **SOME CONCLUSION OF STATISTICAL ANALYSIS OF THE SPECTROPSCOPIC EVALUATION OF CERVICAL CANCER**

by

Hailun Wang

 Major Professor: Yu-sheng Hsu Committee: Mark Faupel Xu Zhang

Electronic Version Approved:

Office of Graduate Studies College of Art and Sciences Georgia State University August 2007

#### **ACKOWLEGEMENTS**

First of all, I sincerely and gratefully acknowledge my advisor, Dr. Yu-sheng Hsu, for his guidance, patience and gracious support. I greatly benefit from his invaluable suggestion.

I owe special appreciation for Dr. Mark Faupel, President and Chief Executive Officer and Dr. Shabbir Bambot, Senior director of SpectRx, who provided me this great opportunity to experience the real world and supervised me throughout my internship. I thank David Mongin and Rick Fowler in SpectRx for helping me developing my skill as a team member. I also thank Chenghong Shen and Yi Li for their help during the project.

Special thanks go to my husband and my parents. They helped me through the frustrating and difficult times with support and love.

### **Table of Content**

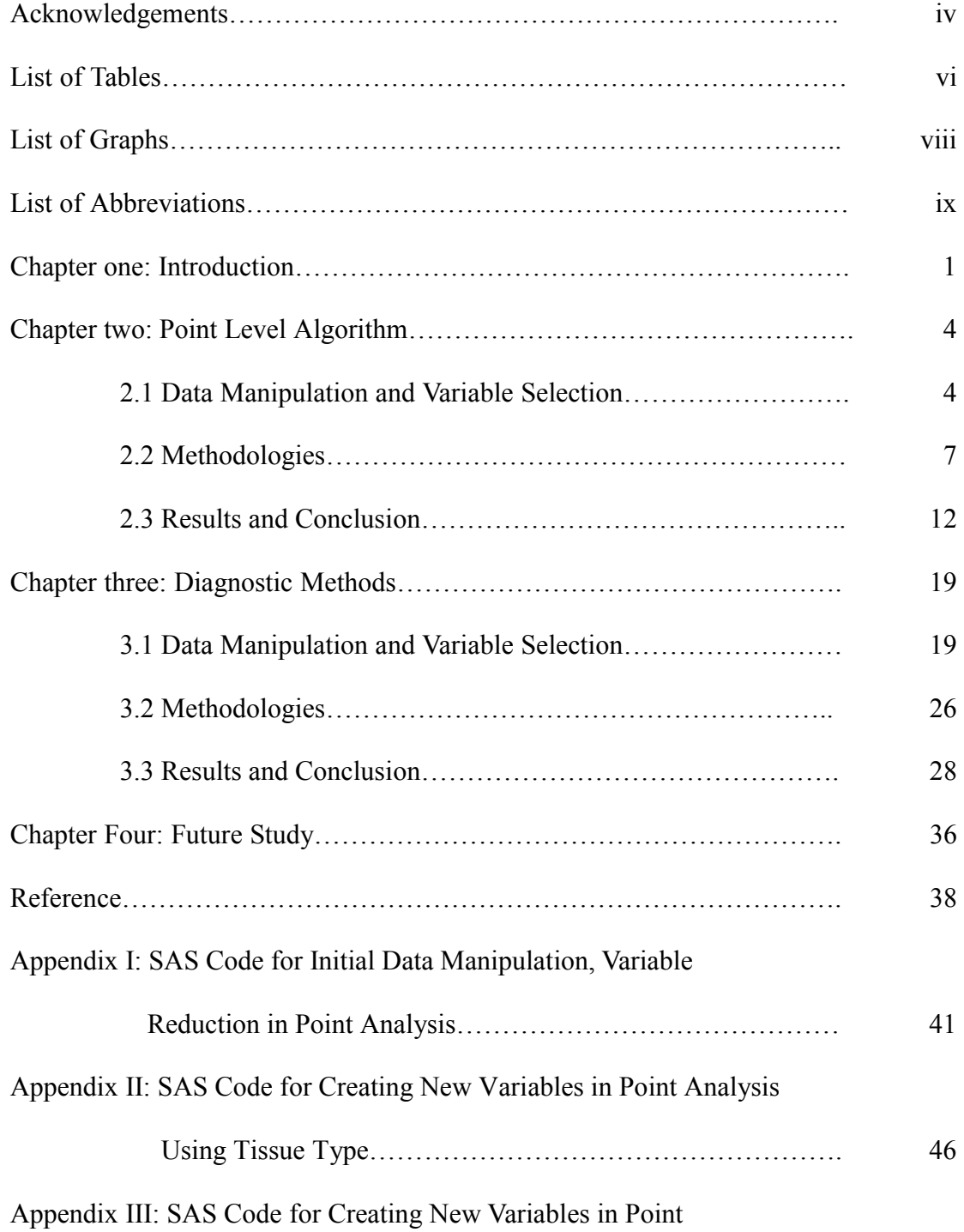

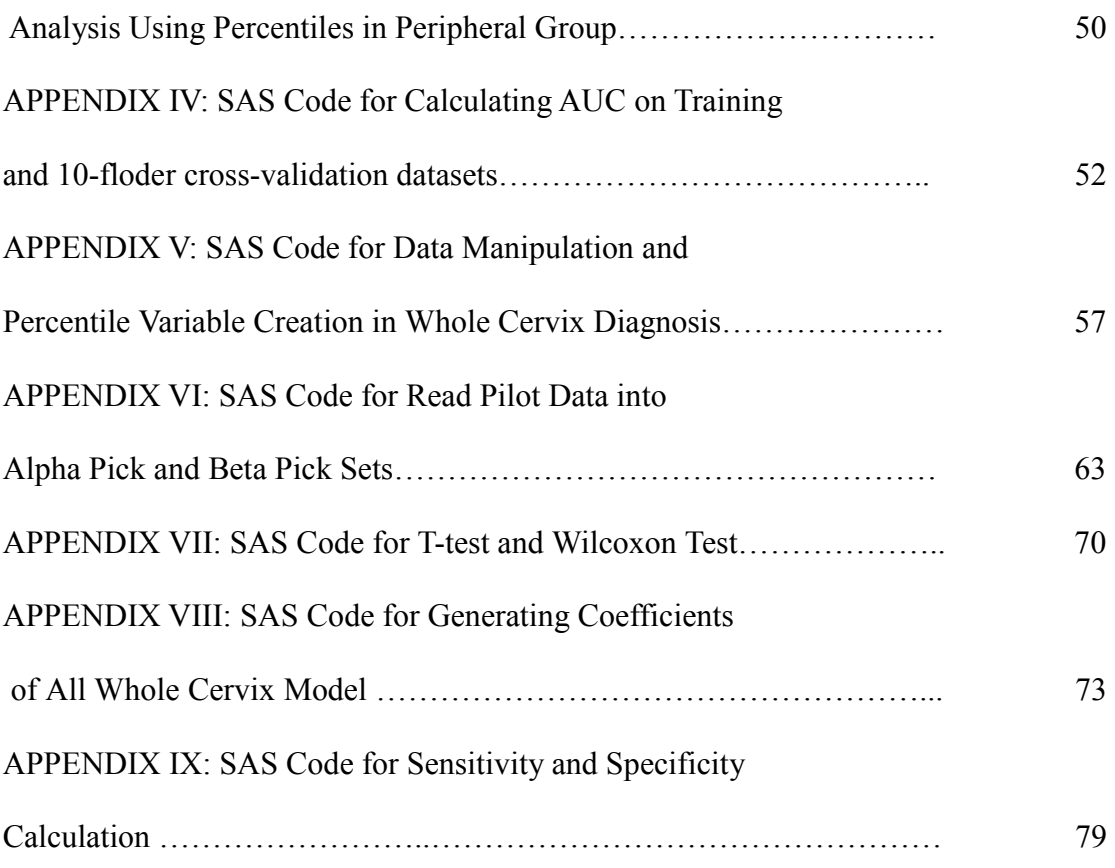

## List of Tables

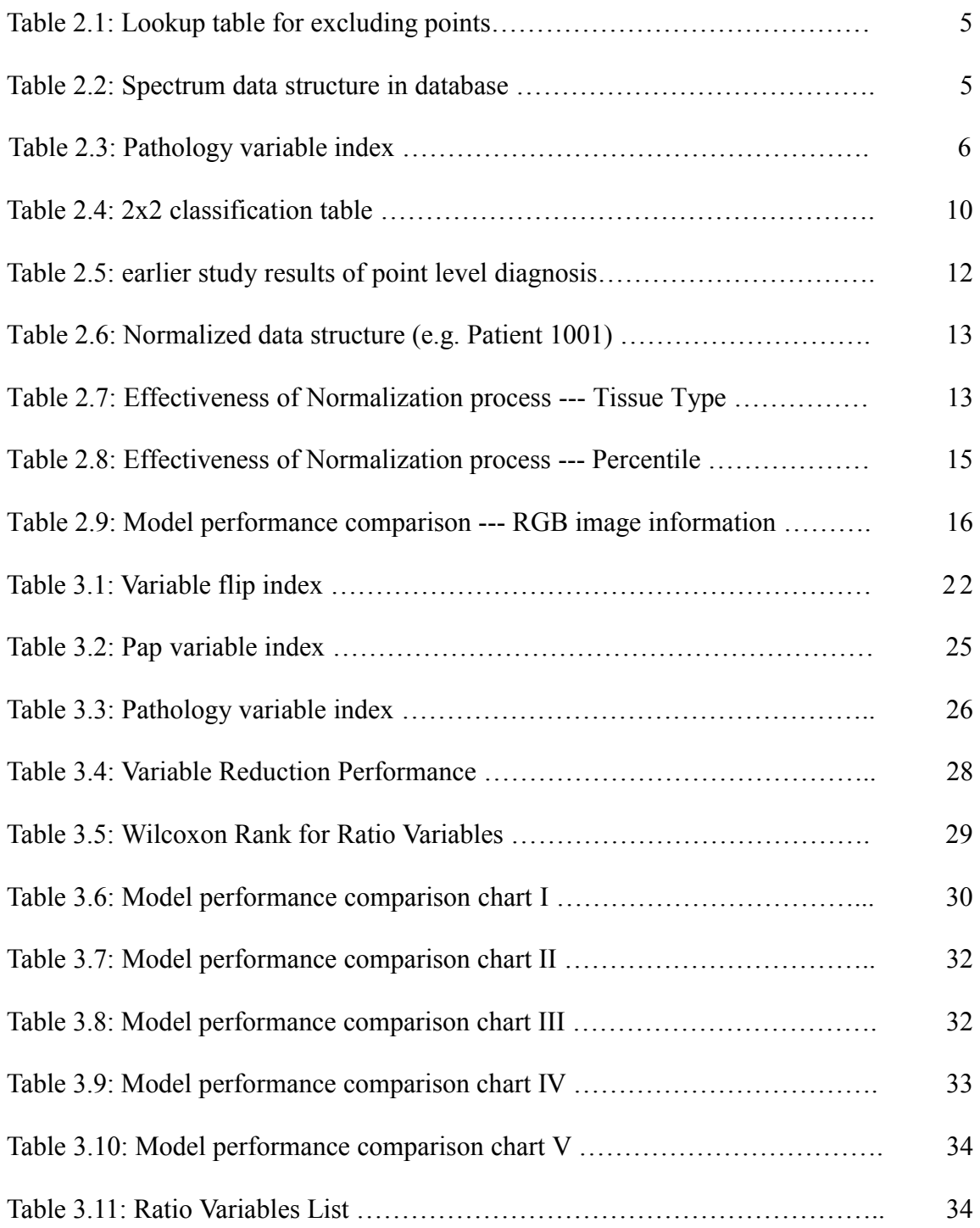

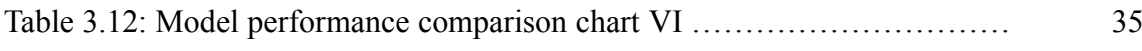

## **List of Graph**

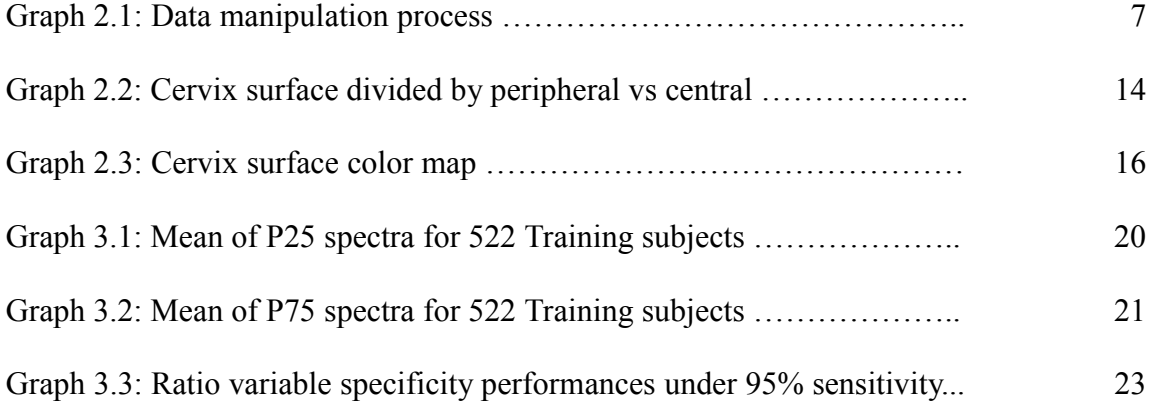

### List of Abbreviations

- ASC-US Atypical Squamous Cells of Undetermined Significance
- AGUS Atypical glandular cells of undetermined significance
- CIN Cervical Intraepithelial Lesion
- CN Columnar Normal
- FDA Food and Drug Administration
- LSIL Low Grade Squamous Intraepithelial Lesion
- Pap Papanicolaou test
- PLS Partial Least Square
- SN Squamous Normal
- TZ Transformation Zone

#### **Chapter One: Introduction**

According to published reports, cervical cancer is the second most common cancer among women worldwide. Globally, there are approximately 371,000 cases of cervical cancer diagnosed annually and approximately 190,000 deaths per year [1]. The incidence of cervical cancer is on the decline in more developed countries, largely due to implementation of the Pap test.

The most common findings on a Pap test are ASC-US and LSIL which provoke millions of follow-up Pap tests, colposcopies and biopsies. However, only about 5% of ASC-US and 10% of LSIL Paps actually reflect an immediate cancer precursor. Even with colposcopy, diagnosis is imperfect, with 50% - 80% sensitivity and around 50% specificity  $[3]$ ,  $[4]$ . All of these mean that a significant number of women were misclassified through diagnosis of colposcopies and biopsies.

*LightTouch™*, under development by SpectRx Inc., is being designed as a new non-invasive test. *LightTouch™* identifies cancers and precancers quickly by using a spectrometer to analyze light reflected from the cervix. Data from the spectrometer is then used to create an image of the cervix that highlights the location and severity of disease.

Florescence and reflectance spectroscopy have been shown to be valuable in cancer diagnosis by some investigators  $[4]$ . A number of studies show the performance of either spectroscopy in discriminating between normal tissue and different epithelial

cancer grades use point measurements of area that are either suspect or normal. As an example, studies from the Richard Kortum's Lab indicate that variability between normal tissues in different patients is higher than variability between tissues with disease grades<sup>[5], [6]</sup>. In addition, reflectance spectra of cervical pre-cancer show consistent differences from that of normal tissue at multiple distances between the light source and detector. Spectral patterns in diffuse reflectance spectra can be used for the discrimination of normal cervical tissue from low grade and high grade intraepithelial lesions.

From 1999 to 2000, SpectRx's Fiber Optical System and Camera System were introduced into a feasibility studies. In 2001, a hybrid System of these was developed. Data collected from this device were used for algorithm development and a validation study. As equivalence to hybrid system, Alpha and Beta prototype systems were developed during 2002-2006. The pivotal trial data from this device were also used for algorithm validation.

Spectrx, Inc collected 648 patients' data in multicenter clinical trial. The device collected data from 56 spatial points on the surface of the cervix for each patient. For each point, reflectance spectrum wavelength ranging from 410nm-700nm and florescence spectrum wavelength ranging from 400nm-700nm was gathered. The point level algorithms were developed based on approximately 30,000 observations and 10,000 initial variables. The whole cervix models were built from 648 observations and 10,000 initial variables. It should be noticed that we only use many fewer inputs to the algorithm. With the process of SpectRx pilot study, another 100 patients' data are available for model prediction examination.

At Georgia State University, three graduate students in statistics department have previously worked on the statistical analysis of the spectroscopic evaluation of cervical cancer. Wei Xu was first to compare the logistic regression models and CART models. In 2004, Kai Qu use cluster analysis to divide data into two parts then use partial least squares to classify both parts  $[7]$ . These results were compared with the one without using cluster analysis. Two years later, Chenghong Shen reconsidered variables which were not used before, and adding more newly created variables to built models <sup>[8]</sup>.

This thesis is organized in the following order. In chapter two, the data manipulation and variable selection procedure for point level analysis are first introduced, followed by logistic regression, cross-validation. Then the results from different approaches are compared and a conclusion is presented. Chapter three is organized in the same way as previous chapter. The future studies are discussed in chapter four.

#### **Chapter Two: Point Level Diagnosis**

One objective of the medical device is to create an image of the cervix that highlights the location and severity of disease. Since the device collects data from 56 spatial points on the surface of cervix, point level analysis of disease would help us to find the location of the disease and the patient diagnosis could be also conducted by combining all of the spatial information. Furthermore, we would like to using point level diagnosis to render a cervix map that uses colors to represent the model output for each point. Then a "weather map"- like image can be generated for each patient with the brighter areas corresponding to increased likelihood of disease.

#### **2.1 Data Manipulation and Variable Selection**

#### **1. Observations**

The training dataset contains 510 evaluable subjects. For each subject, there are 56 records corresponding to 56 spatial points' data. Since some of the data points are excluded from the training dataset for various reasons, the total number of observations is around 20000. However, these observations are not independent. The approaches we used to create independent observations are discussed in the methodology section. (Table 2.1 provides the lookup table for excluding points)

| Artifact code | Description                      |  |  |
|---------------|----------------------------------|--|--|
|               | No artifact                      |  |  |
|               | <b>Specular Reflection</b>       |  |  |
| 1.1           | Possible Specular Reflection     |  |  |
| 2             | Mucus                            |  |  |
| 2.1           | Possible Mucus                   |  |  |
| 3             | <b>Blood</b>                     |  |  |
| 3.1           | Possible Blood                   |  |  |
| 4             | Non-Cervical Tissue              |  |  |
| 4.1           | Possibly Non-Cervical Tissue     |  |  |
| 5             | White Marking Dot                |  |  |
| 5.1           | Possibly White Marking Dot       |  |  |
| 6             | <b>Bad Interrogation Point</b>   |  |  |
| 6.1           | Possibly Bad Interrogation Point |  |  |
| 999           | Other artifact                   |  |  |
|               |                                  |  |  |

**Table 2.1 Lookup table for excluding points** 

#### **2. Explanatory Variables**

The spectra data which contains all important explanatory variables are stored in an ASCII file for each patient. It was composed of four spectrums: Reflectance spectrum; 340nm Fluorescence spectrum; 400nm Fluorescence spectrum; 460 Fluorescence spectrum. The spectrum data format is described as following table:

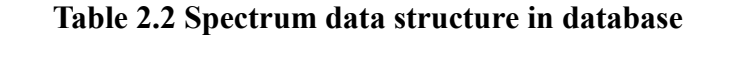

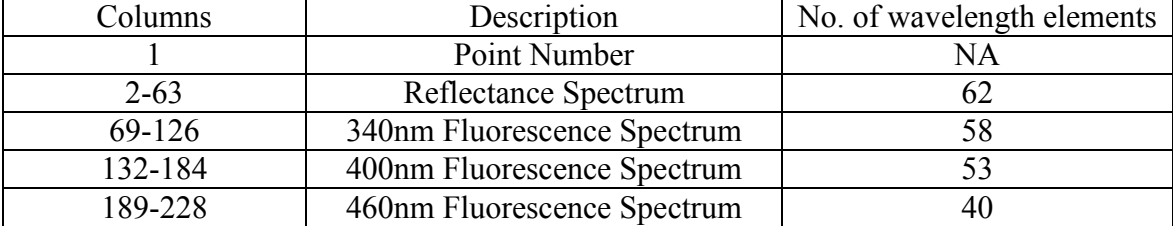

The initial number of explanatory variables is the sum of number of all wavelengths. These 213 initial variables was selected and reduced to 80 variables by applying following rules which was established by Previous research from Spectrx:

- 1) Eliminate 400nm Fluorescence variables due to its little discriminating capability.
- 2) Average 2 neighboring spectra variables. (also called 10nm binning)
- 3) Divide the spectral variable by group mean. (also called self-normalization)

#### **3. Response Variable**

Biopsy conducted by pathologist and its result, histo-pathology, is considered as the gold standard. SpectRx uses the pathology as the response variable for all models.

| rapic 2.0 matriorogy variable much |                            |  |  |
|------------------------------------|----------------------------|--|--|
|                                    | Squamous Normal            |  |  |
| 0.5                                | <b>Transformation Zone</b> |  |  |
|                                    | Columnar Normal            |  |  |
| 2                                  | CIN <sub>1</sub>           |  |  |
| 2.5                                | $CIN$ $1/2$                |  |  |
| 3                                  | CIN <sub>2</sub>           |  |  |
| 3.2                                | CIN 2/3                    |  |  |
| 3.5                                | $CIN 3+$                   |  |  |
| 9                                  | Os                         |  |  |
|                                    | Unknown Classification     |  |  |
| 999                                | Other Classification       |  |  |
|                                    |                            |  |  |

**Table 2.3 Pathology variable index** 

The points with pathology values equal to -1, 9, and 999 are not useful for our point diagnosis, so they need to be excluded first. FDA stated that patient with pathology diagnosis as CIN1 or CIN1/2 can be classified as either disease or non-disease. So, in our model building process, CIN1 and CIN 1/2 are also excluded. In order to create two distinct classes of disease, the cases were as positive for disease if the cases had pathology values greater than or equal to 3, while the non-disease were defined as a

pathology value less than 3.

#### **4. Data manipulation process**

The data manipulation process of importing external file and variable creation are illustrated by the table below:

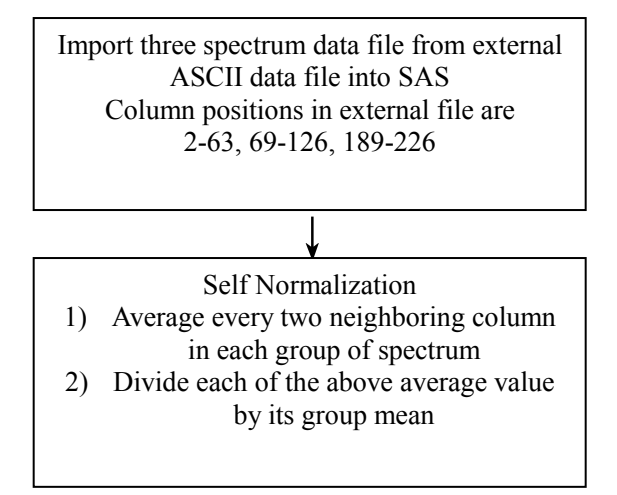

**Graph 2.1 Data manipulation process**

#### **2.2 Methodology**

#### **1. Observation independence**

As described in 2.1, since each patient has multiple spectral records which are correlated, treating each spectrum record as single observation is not practical. Independent observation could be created by reducing the variability between patients. Several approaches have been applied to reduce the correlation among the records within patient.

It has been shown that the spectral intensity of a disease point is lower than non-

disease point at a low wavelengths. For each patient, if we can subtract non-disease part from each record, then the newly-created record will not involve disease (or non-disease) variability between patients. This problem therefore becomes to how to find the nondisease part for each patient.

From a biological perspective, squamous normal (SN), transformation zone (TZ) and columnar normal (CN) tissues can be treated as non-disease tissue. We tried several combinations of normalization by looking at difference between SN, TZ and CN. However, this approach needs pre-knowledge of the position of these three types of normal tissues.

As an alternative, using the assumption of normal tissues' position is more practical. It has been proved that cancer usually does not start on the peripheral region of the cervix. Thus, each patient's normal tissue can be found in the peripheral region.

#### **2. Model building**

Because our response variable is binary, which is either 1(disease) or 0(nondisease), the multiple linear regression model is not appropriate for our data. Partial Least Squares and Logistic Regression<sup>[9], [10]</sup> can be used to accommodate binary data.

Logistic regression analyzes binomially distributed data of the form  $Y_i \sim \mathbf{B} (p_i, n_i)$ , for  $i=1, \ldots, m$ , where the numbers of Bernoulli trials  $n_i$  are known and the probabilities of success  $p_i$  are unknown. For each *i*, there is a *k*-vector  $X_i$  of known explanatory variables (independent variables or covariates). Thus

$$
p_i = E\left(\frac{Y_i}{n_i} \mid X_i\right)
$$

The logits of the unknown binomial probabilities (*i.e.*, the logarithms of the odds) are modelled as a linear function of the *Xi*.

$$
\log it(p_i) = \ln \left( \frac{p_i}{1 - p_i} \right) = \beta_1 x_{1,i} + ... + \beta_k x_{k,i}
$$

Note that a particular element of  $X_i$  can be set to 1 for all  $i$  to yield an intercept in the model. The unknown parameters  $\beta_j$  are usually estimated by maximum likelihood. The interpretation of the  $\beta_i$  parameter estimates is the additive effect on the log odds ratio for a unit change in the *j*th explanatory variable. In the case of a dichotomous explanatory variable, for instance gender,  $e^{\beta}$  is the estimate of the odds ratio of having the outcome for, say, males compared with females. The model has an equivalent formulation of:

$$
p_i = \frac{1}{1 + e^{-(\beta_1 x_{1,i} + \ldots + \beta_k x_{k,i})}}
$$

Extensions of the model exist to cope with multi-category dependent variables and ordinal dependent variables, such as polytomous regression. Multi-class classification by logistic regression is also known as multinomial logit modeling. An extension of the logistic model to sets of interdependent variables is the conditional random field.

We use Proc Logistic and Proc PLS procedures in SAS package (Cary, NC) to build logistic and PLS models respectively and discovered the logistic models performed better than the PLS model for most criterion in our point level analysis. The PLS approach is introduced in next chapter.

#### **3. Assessing the fit of model**

An intuitively appealing way to summarize the results of a fitted logistic regression model is via a classification table. This table is the result of cross-classifying the outcome variable, *y* , with a dichotomous variable whose values are derived from the estimated logistic probabilities.

To obtain the derived dichotomous variable we must define a threshold (or cutpoint), c, and compare each estimated probability to c. If the estimated probability exceeds c then we let the derived variable be equal to 1; otherwise it is equal to 0. The appeal of this type of approach to model assessment comes from the close relationship of logistic regression to discriminate analysis when the distribution of the covariates is multivariate normal within the two outcome groups.

The 2x2 classification table based on the logistics regression models in our study can be illustrate as below:

| Classified | Observed |     | Total     |
|------------|----------|-----|-----------|
|            | Y=1      | V=ſ |           |
| $Y=1$      | u        |     | $a+b$     |
| Y=∩        |          |     | c+d       |
| Total      | $a+c$    |     | $a+b+c+d$ |

**Table 2.4 2x2 classification table** 

$$
sensitivity = \frac{a}{a+c} \qquad \quad \text{specificity} = \frac{d}{b+d}
$$

Sensitivity and specificity rely on a single cutpoint to classify a test result as positive. A more complete description of classification accuracy is given by the area under the ROC (Receiver Operating Characteristic) curve. This curve plots the probability of detecting true positive (sensitivity) and false negative (1-specificity) for an entire range of possible cutpoints.

The area under the ROC curve, which ranges from zero to one, provides a measure of the model's ability to discriminate between those subjects who experience the outcome of interest versus those who do not.

As a general rule, If ROC=0.5, a test shows no discrimination; If  $0.7 < ROC < 0.8$ : this is considered acceptable discrimination; If 0.8<ROC<0.9: this is considered excellent discrimination; If ROC>0.9: this is considered outstanding discrimination.

#### **4. Model Validation**

Model validation is used to evaluate how well a model can be applied to any new data. We employed conventional cross-validation as well as K-folder cross-validation in the research. The conventional cross-validation is to randomly split the data into two parts. We use  $60/40$ , the larger part for training and the smaller for validation. K-folder crossvalidation is a technique to train and validate data on the same dataset. In our study, we divided the training dataset into 10 approximately equal sized subsets. Moreover, we ensure that patients with a certain Pap value are evenly allocated to each subset, Therefore the 10 subsets are equivalent in size and content. The cross-validation process is then repeated 10 times, with each of the 10 sub samples used exactly once as the validation data. The 10 results from the folds then can be averaged (or otherwise combined) to produce a single estimation.

#### **2.3 Results and Conclusions**

In our study, we go through data manipulation and a variable reduction process. The classification methodologies were then employed to find appropriate models. In the point level analysis, we focused on Logistic regression and Partial Least Squares Regression. The earlier study results for PLS and Logistic models are listed below.

| Model                   | No. of var | <b>AUC</b> Train | <b>AUC Validation (10)</b> |
|-------------------------|------------|------------------|----------------------------|
|                         |            |                  | folder)                    |
| Logistic full model     | 80         | 0.84416          | 0.79609                    |
| Logistic stepwise model | NA         | 0.835577         | 0.80703                    |
| PLS full model          | 80         | 0.83493          | 0.80009                    |
| PLS reduced model       | 77         | 0.83378          | 0.79479                    |

 **Table 2.5 earlier study results of point level diagnosis** 

We should notice that these models are ignoring the dependency of the observations.

To get rid of variability between subjects, for each subject, we find the spectral value of mean of SN, TZ and CN points. (Denote by  $\mu_{SN}, \mu_{TZ}, \mu_{CN}$ ). Every subject has a  $\mu_{SN}$ , some subjects have  $\mu_{TZ}$ , and some have  $\mu_{CN}$ . Then we take the difference  $\mu_{SN}$ with  $\mu_{CN}$ . (Denote by  $\mu_{SN} - \mu_{CN}$ ) If the subjects do not have CN points, take the

difference of  $\mu_{SN}$  with.  $\mu_{TZ}$ . (Denote by  $\mu_{SN} - \mu_{TZ}$ ). Then, we subtract spectra values of each point from its  $\mu_{SN} - \mu_{CN}$  or  $\mu_{SN} - \mu_{TZ}$ .

Table 2.5 illustrates the one patient's spectral data structure after the normalization process.

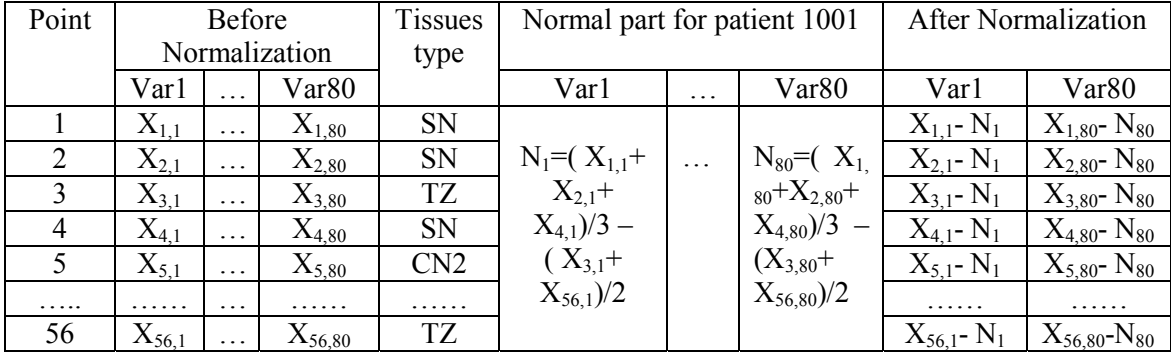

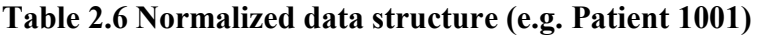

We later discovered that patients trend to have much more SN tissue than TZ or CN tissue. When the mean of SN, TZ and CN were taken respectively and followed by taking the difference of (CN-SN) or (TZ-SN), the weight of CN and TZ increase. Therefore, we treat CN, TZ as normal part is a solution.

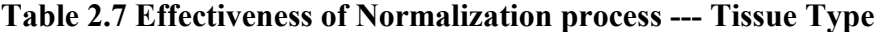

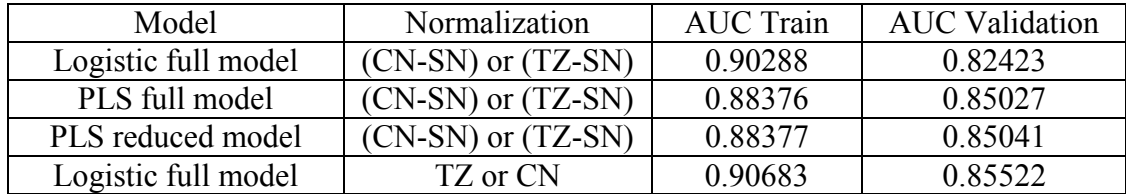

Comparing table 2.6 with 2.4, both training and validation AUC are improved. This provides evidence that normalization process is useful for our point level diagnosis.

The major drawback of this approach is it has limit application for a new population, because it requires pre-knowledge of tissue type and the information about where these zones begin and end for new population, which is impractible.

10 B ö Ö ö ö ö ö o 6 ö ö ö ö ō ö  $4<sub>1</sub>$  $\overline{2}$ ö ó ö Ó Ō Ö ó ۰ ō 0 Ó Ó Ō ö ö ō Ó ó  $\overline{2}$  $-4$ ö  $\circ$  $\circ$ o o  $\circ$ ö  $\cdot 5$ ó ö ö ö o  $\circ$ ö  $\cdot 8$  $-10$ <sub>15</sub>  $-10$  $-5$ 5  $10<sub>1</sub>$ 15 o

**Graph 2.2 Cervix surface divided by peripheral vs central** 

As mentioned previously, cancer almost never starts on the peripheral region of the cervix and its spectral value are usually small, we tried to find the normal part by taking the low percentiles combination (e.g.  $5<sup>th</sup>$ ,  $10<sup>th</sup>$ ,  $25<sup>th</sup>$ ,  $50<sup>th</sup>$ ) of the 20 peripheral locations' spectral data. Then we subtract these percentiles with spectrum data to get rid of the variability between subjects.

| Percentile      | <b>AUC Train</b> | <b>AUC</b> Validation |
|-----------------|------------------|-----------------------|
| P <sub>5</sub>  | 0.83281          | 0.72989               |
| P <sub>10</sub> | 0.81333          | 0.72322               |
| P <sub>25</sub> | 0.82765          | 0.75890               |
| p50             | 0.80079          | 0.73381               |
| p75-p5          | 0.87156          | 0.76555               |
| $p75-p10$       | 0.87171          | 0.77955               |
| p75-p25         | 0.86258          | 0.77270               |
| p90-p5          | 0.87534          | 0.76521               |
| p90-p10         | 0.87891          | 0.78125               |
| p90-p25         | 0.85947          | 0.75531               |
| $p95-p5$        | 0.86837          | 0.74421               |
| p95-p10         | 0.87099          | 0.75372               |
| p95-p25         | 0.86444          | 0.75104               |

**Table 2.8 Effectiveness of Normalization process** --- **Percentile** 

Finding the "real" normal part can further improve above models. The fixed twenty positions may not reflect the real peripheral locations, which depend on how the cervix images are taken.

It was known that by identifying os location in cervix, the "true" central and peripheral group can be found. It is also known that areas close to the os have a higher likelihood of disease than those that are distant. Using the RGB image to identify those points that are peripheral vs. those that are central may help. This because contrition in not always assured. As a first step toward this approach we will use Os locations already identified in the point level data set to see if this helps. Use points neighboring the one marked 'Os' in the database as the central points and the remaining as peripheral.

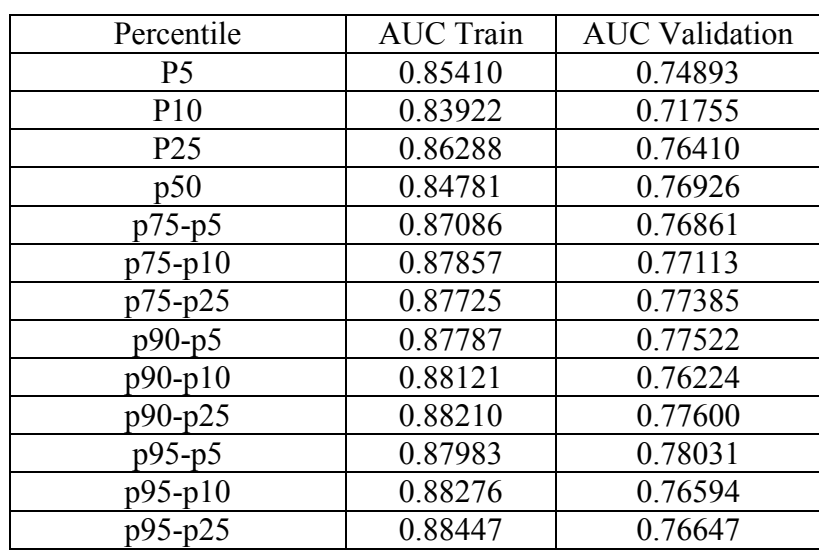

### **Table 2.9 Model performance comparison** --- **RGB image information**

Based on output indices from model (p90-p10), SpectRx engineers developed color maps. The indices from logistic models range from 0 to 1, which represents probability of having cervical cancer or precancer. Given a disease threshold, for model (p90-p10), 0.41, any index below 0.41 will be colored as dark, as number getting close to threshold, the color appears to be light. Above the threshold point are colored as white.

#### **Graph 2.3 Cervix surface color map**

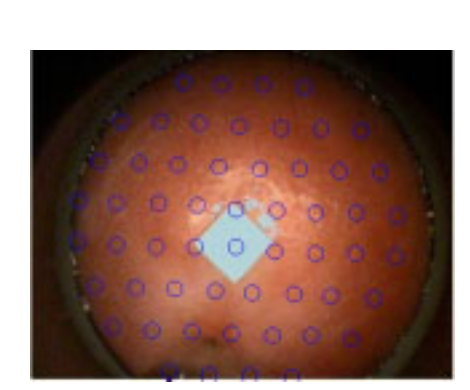

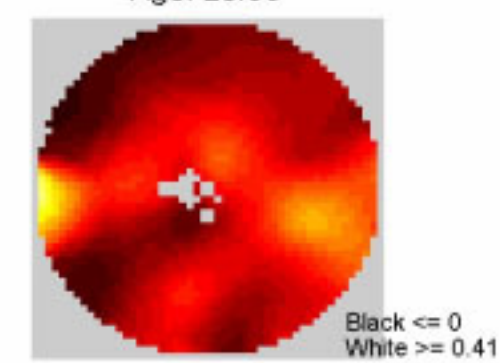

03-CC-H2-001-CC: NORMAL Age: 25.96

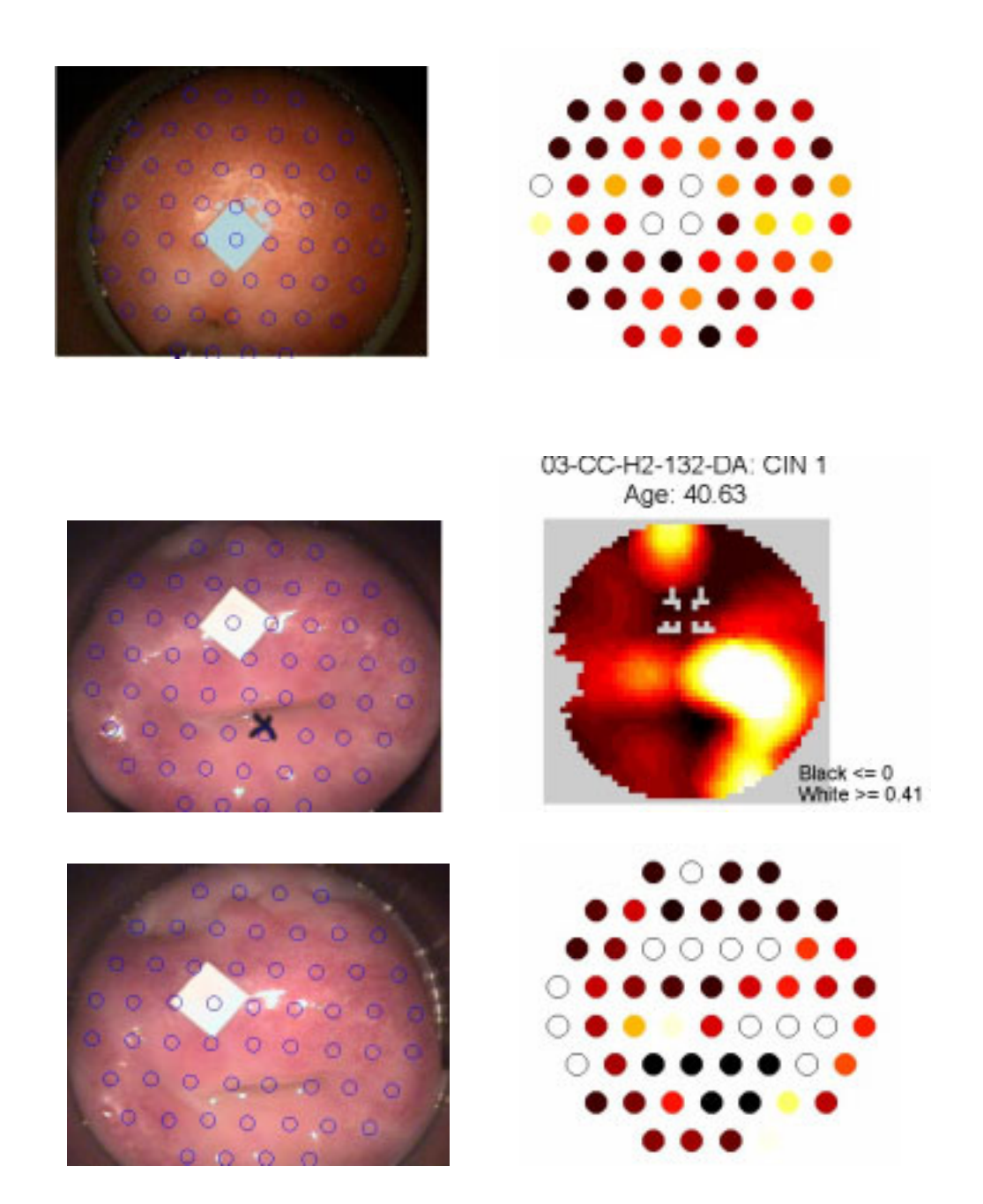

The problem has to do with the approach of considering all points put together from all the subjects and then determining performance by the number of false negatives, false positives and so on. This compared to whole cervix performance where a true

positive occurs when, for example, only one point on the cervix of a person with disease needs to show up as positive. In other words, there can be many false negative points on the cervix but as long as we have one true positive we will be correct with this subject. This puts a very high performance demand on any point level algorithm.

To illustrate this problem using Model (90-10), we have been able to get a performance of 95/60 sensitivity/specificity. The algorithm result was about 8,000 False Positives and 12,000 True Negatives. Thus specificity is 60% (TN/(TN+FP)). However those 8,000 False Positives are distributed over almost all the subjects making it seem as if every subject has disease. Thus our whole cervix specificity is 0% and sensitivity 100%. It is clear that we must raise the threshold. This will make the performance on the "all points put together" population abysmal and obviate any "mapping for disease location" strategy.

#### **Chapter Three: Diagnostic Methods**

 The color map is one approach for cervical cancer diagnosis. However, it requires the model having extremely high discrimination of disease point from non-disease point for all 56 locations. From subject level diagnosis perspective, it is not necessary to have all point level results. Past researchers  $^{[8]}$  have shown that the 25<sup>th</sup> percentile of the 56 locations' spectral data can best discriminate patients with CIN2 or higher. In this chapter, we further examine the  $25<sup>th</sup>$  percentile model and other previous models by applying to our current clinical trail data. Since all pervious models  $[8]$  might use too many variables, which can cause overfit of the model and low prediction powers. We conducted a thorough variable reduction process and the useful variable searching process is detailed in following sections.

#### **3.1 Data Manipulation and Variable Selection**

#### **1. Observations**

As we described in the previous chapter, for each subject, there are 56 records corresponding to 56 spatial points' data. In our subject level diagnosis, only one of the 56 observations could be chosen to represent a patient's disease status. The early study showed that the  $25<sup>th</sup>$  percentile is most useful data for discrimination. Besides the 510 subject's data in SpectRx early clinical trail, we add more clinical trial data (e.g. dallas dataset, pilot alpha dataset, pilot beta dataset) to test model prediction.

### **2. Explanatory Variables**

In SpectRx's early study, for all 78 spectral wavelengths, the  $25<sup>th</sup>$  percentile was chosen to create 78 explanatory variables. Our recent research indicates that lower percentiles, such as  $10^{th}$ ,  $25^{th}$ , are useful for discrimination for lower wavelengths of spectrum data; while the higher percentiles, such as  $75<sup>th</sup>$ ,  $90<sup>th</sup>$ , contains discrimination information in the higher wavelengths of spectral data. Thus we extend 78 explanatory variables to 312 variables. This trend can be illustrated by the graphs which were produced by a SpectRx engineer.

### **Graph 3.1 Mean of P25 spectra for 522 Training subjects**

#### **Reflectance Spectrum**

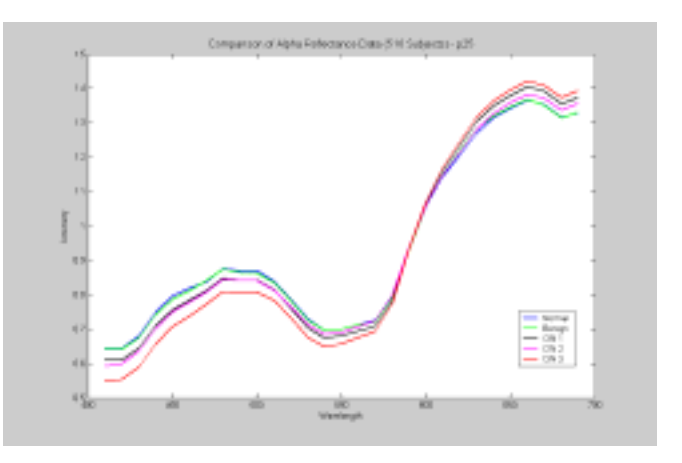

**340 nm Fluorescence Spectrum** 

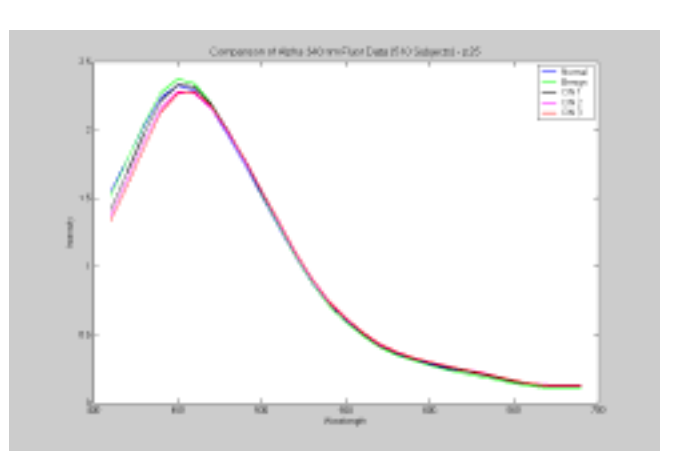

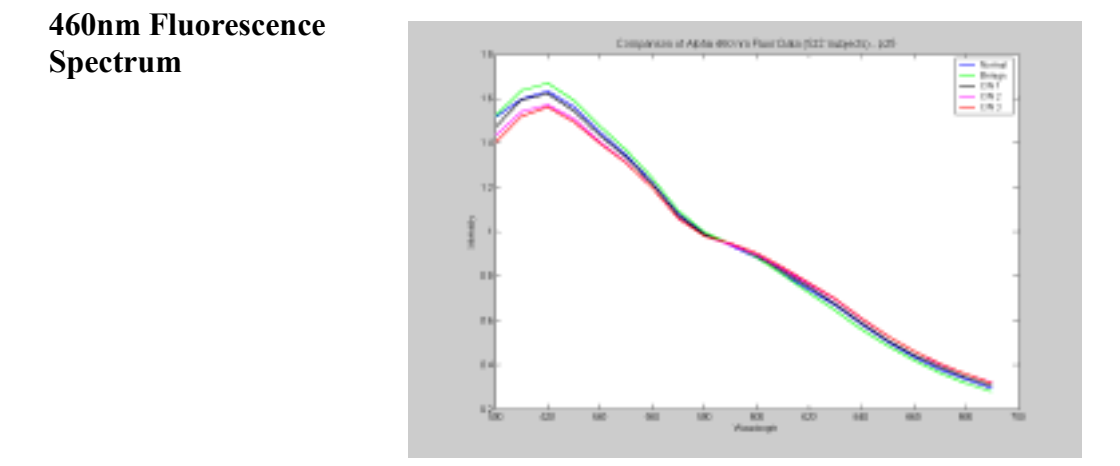

**Graph 3.2 Mean of P75 spectra for 522 Training subjects**

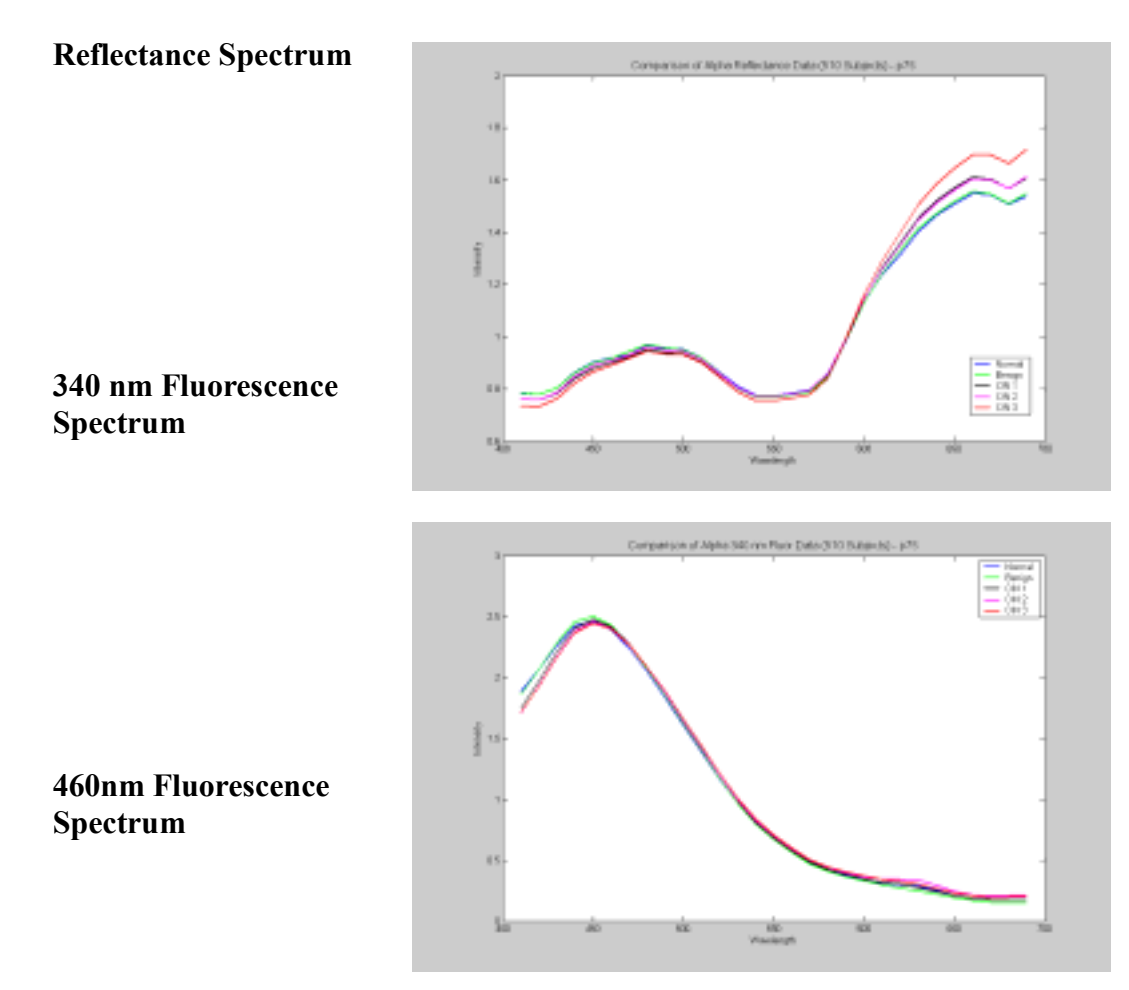

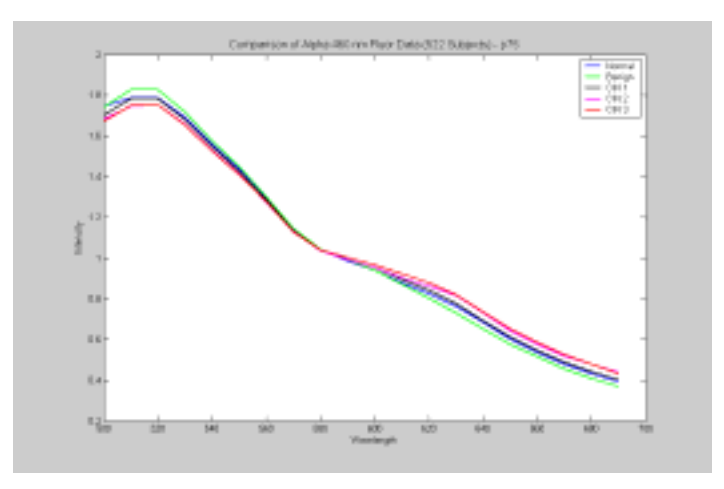

Following observations and conclusions may be made:

- We notice that at wavelengths below 590 nm spectra (blue wavelengths) diseased tissue has a lower intensity than normal tissue
- On the other hand, for wavelengths above 590 nm spectra (red wavelengths) diseased tissue has higher intensity than normal tissue
- At a lower percentile, 25th percentile for example, we would select spectra from diseased tissue (when present)
- The higher percentiles are better discriminator for red wavelengths.
- The higher percentiles are not as good as lower percentiles for selecting disease tissue

Table 3.1 summarizes these trends.

|                                           | Blue | Flip | Red |
|-------------------------------------------|------|------|-----|
| Reflectance (wavelength in nm)            | 410  | 590  | 690 |
| Reflectance (wavelength variable)         |      | 19   | 29  |
| Fluorescence 340 ex (wavelength in nm)    | 410  | 490  | 690 |
| Fluorescence 340 ex (wavelength variable) | 30   | 38   | 58  |
| Fluorescence 460 ex (wavelength in nm)    | 500  | 590  | 690 |
| Fluorescence 460 ex (wavelength variable) | 59   | 68   | 78  |

**Table 3.1 Variable flip index** 

To verify these findings in quantitative way, we conducted several mean comparison tests, including Wilcoxon test and t test. These tests were conducted as follows: within certain variables, observations are grouped by their pathology test results. Two groups are formed: cancer vs non-cancer. Calculate a score (t-statistic / wilcoxon rank statistic) for each variable. We ranked the 312 scores to find 312 variables' discrimination power. We finally reduced the simple explanatory variable number to 15 in the variable pre-selection.

 We also discovered that taking the ratio between two simple variables increases discrimination. For the 510 subject training data set, using the 78 spectral variables, we created 78x78=6084 variables where each variable was divided by itself and the remaining 77 variables and so on. Then we generated ROC curves and from these pick the highest specificity obtained at 95% sensitivity or above.

 Graph 3.3 showed color plots where the color coded specificities are shown for each of p10, p25, p50 and p75 aggregate vectors.

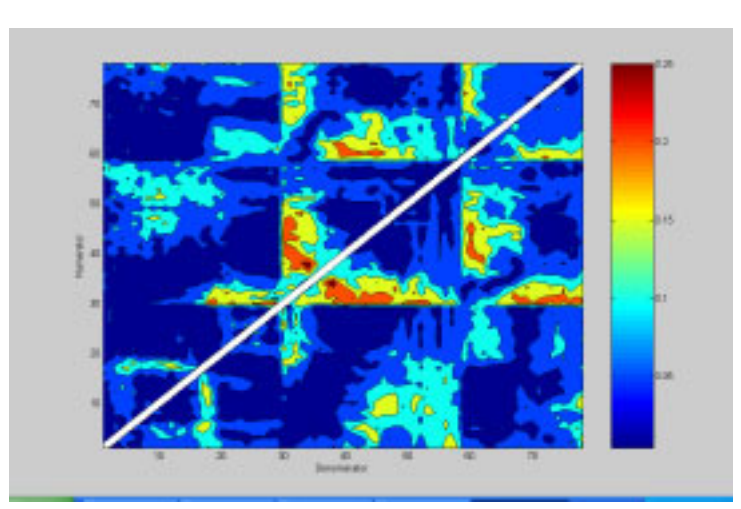

**Graph 3.3 ratio variable specificity performances under 95% sensitivity 1. P10** 

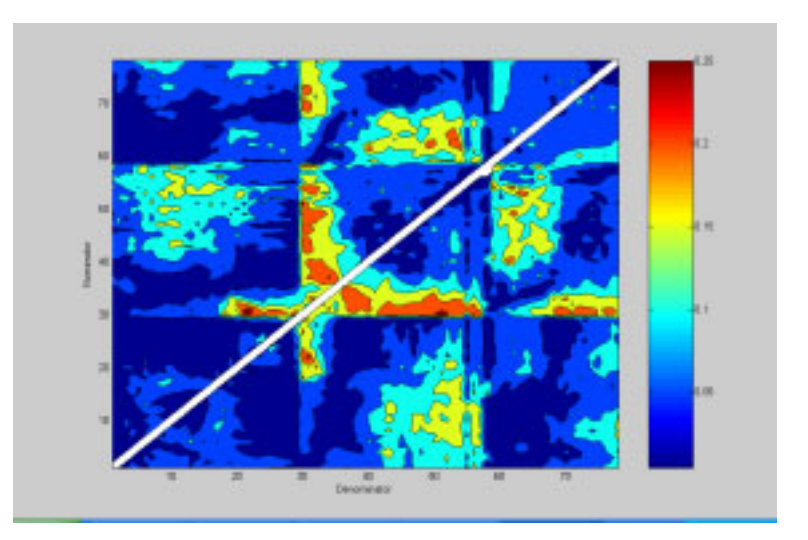

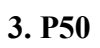

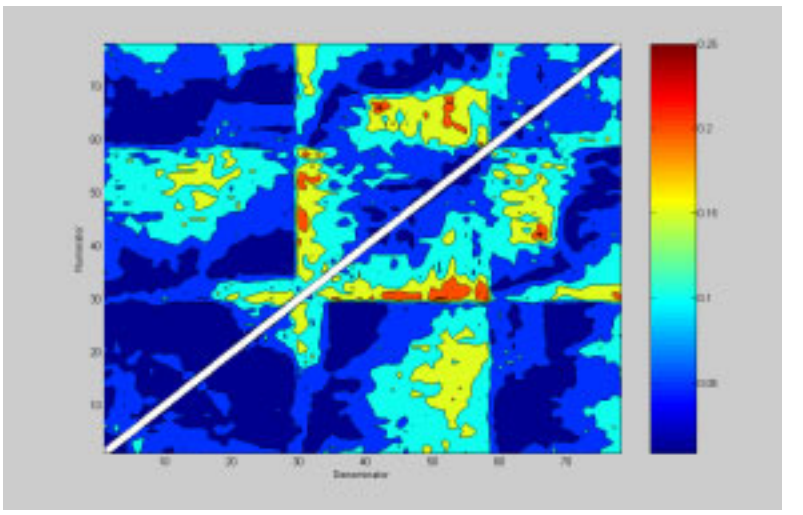

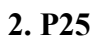
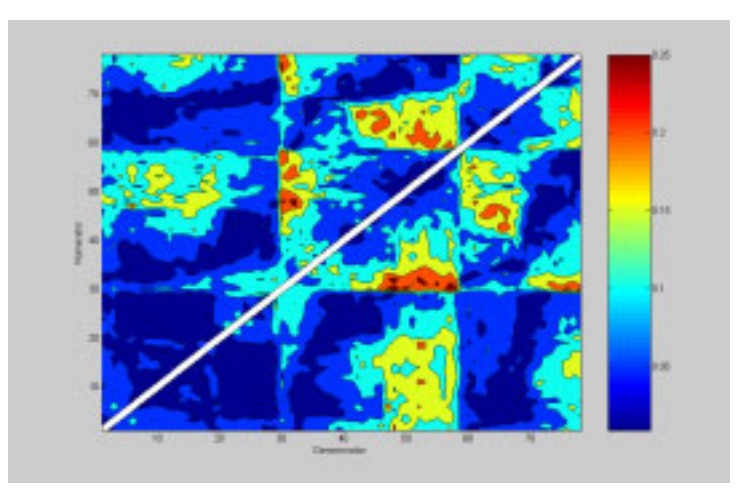

In addition to spectral data, other test results, such as the Pap smear result (cytology), are collected. The pap test is microscopic examination of cells from the cervix. It is primarily designed to detect changes that may be cancerous or may lead to cancer. It may also detect infections and abnormalities. Because this information is available and may add information independent from the spectral variables, we can include it in the model.

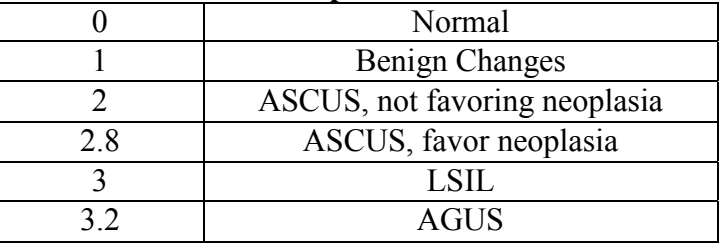

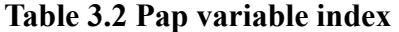

#### **2. Response Variable**

The biopsy conducted by pathologist and its result, pathology, is considered as the

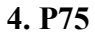

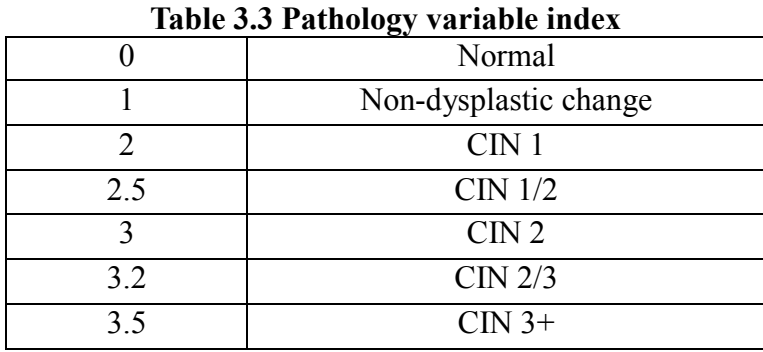

gold standard. SpectRx uses the pathology as the response variable for all models.

Patients with a pathology diagnosis as CIN1 or CIN1/2 can be regarded as either disease or non-disease. So, in our model building process, CIN1 and CIN 1/2 are excluded. The disease cases are defined as pathology value greater than or equal to 3, while the non-disease are pathology value less or equal to 1.

#### **3.2 Methodology**

Partial Least Squares (PLS) is a method for constructing predictive models when factors are many and highly collinear  $[11]$ ,  $[12]$ . PLS balances objectives of explaining response variation and explaining predictor variation. A PLS model can be shown as

$$
Y = t_1 q_1 + t_2 q_2 + t_3 q_3 + \dots + t_n q_n + E_n,
$$

Where t are the latent variables or scores; q are the loading vectors.

 Note that the scores are chosen so that the relationship between successive pairs of scores is as strong as possible. In general, PLS is finding a linear combination of variables [13]. It can be shown that PLS seeks directions that have high variance and high

correlation with the response in contrast to principal components. In particular, the mth principal component direction  $v_m$  solves:

1  $0, l=1, \ldots, m-1$  $max \ \ var(X\alpha)$  $v_l^T s \alpha = 0, l = 1, ..., m$ *X* α α α =  $= 0, l = 1, ..., m -$ ,

Where S is the sample covariance matrix of  $x_j$ . The conditions  $v_i^T s \alpha = 0$  ensures that  $z_m = X\alpha$  is uncorrelated with all the previous linear combinations  $z_l = Xv_l$ . The mth PLS direction  $\hat{\mathcal{G}}_m$  solves:

2  $\max_{\mathbf{1}} \quad \textit{Corr}^2(y, X\alpha) \textit{Var}(X\alpha)$  $\hat{g}_l$  s $\alpha$ =0,*l*=1,..,*m*-1 *T*  $Corr<sup>2</sup>(y, X\alpha)Var(X)$ α  $\alpha$  wart  $\chi$   $\alpha$ =

We calculated Area Under Curve (AUC), sensitivity and specificity to evaluate model performance. It is observed that model performance in terms of AUC is closely related to the number of variables and the variables chosen. Model can be built based on AUC criterion  $[14]$ , but it was found to be asymptotically equivalent to stepwise regression. Therefore, we have to adopt both statistical methods and non-statistical (manual) methods in variable selection.

We evaluate our models by following criteria described as below:

- a Best specificity at 99/95/90 sensitivity levels will be evaluated.
- b Models should give sensitivity that does not vary more than +/- 5 percentage points when the same threshold is applied to all data sets.
- c The same PAP test scaling must be used in conjunction with criterion (b) above

when determining performance with PAP.

- d The model should meet a minimum performance benchmark for each Pap category across all data sets.
- e The candidate model will have the least shrinkage upon 10 folder cross validation

#### **3.3 Results and Conclusion**

With mean comparison test and trends we found in graph 3.1 and 3.2, we are able to select the most useful covariates. In this process, we tried to reduce the number of original 80 variables as much as possible.

| 18010 011 + 8118010 10088001011 1 0110111181100  |              |                |
|--------------------------------------------------|--------------|----------------|
| Variables                                        | Training AUC | Validation AUC |
| p10: 1-4 30-33 p25: 30-33 mean: 30-33 p75: 27-33 | 0.72619      | 0.70668        |
| p25: 30-33 mean: 30-33 p75: 30-33<br>$p10:30-33$ | 0.72107      | 0.68435        |
| p25: 1-5 30-33                                   | 0.72599      | 0.71246        |
| p25: 30-33 p75: 71-78                            | 0.74480      | 0.70668        |
| $p75: 25-31$                                     | 0.70245      | 0.76849        |
| p25: 30-33                                       | 0.72599      | 0.70349        |
| p25: 1-5 30-33 59-63                             | 0.75633      | 0.71466        |
| Model 2.0: p25: 1-5 30-32 p75: 25-31             | 0.74549      | 0.73141        |
| Fan's Model 1: p25 1-80                          | 0.84832      | 0.74696        |
| Model $2.0 +$ pap                                | 0.83346      | 0.82667        |
| Fan's Model $1 + pap$                            | 0.90558      | 0.81373        |

**Table 3.4 Variable Reduction Performance** 

 Compared with SpectRx former model (model1.0), the number of variables in Model 2.0 reduced from 80 to 15, while it has only 1 percent AUC shrinkage. These 15 variables' performances are consistent in adding pap covariate.

 In addition to simple percentile variables, we investigated the effectiveness of ratio variables which are defined in explanatory variables, section 3.1. We examine

individual ratio variables performance which provided in graph 3.3. In the graph, variables falls in the lightest color area are most potentially useful. Their discriminative ability is ranked by Wilcoxon statistics.

| variable   | <b>Wilcoxon Statistics</b> |
|------------|----------------------------|
| f125r30v45 | 6.91                       |
| f125r30v48 | 6.84                       |
| f125r30v46 | 6.79                       |
| f125r30v49 | 6.77                       |
| f125r31v45 | 6.76                       |
| f125r30v50 | 6.75                       |
| f125r30v47 | 6.75                       |
| f175r30v50 | 6.75                       |
| f110r30v45 | 6.70                       |
| f175r30v49 | 6.69                       |
| f125r30v51 | 6.67                       |
| f150r30v48 | 6.66                       |
| f175r31v50 | 6.65                       |
| f150r30v45 | 6.63                       |
| f150r30v50 | 6.63                       |
| f175r31v49 | 6.62                       |
| f110r30v46 | 6.61                       |
| f150r30v49 | 6.61                       |
| f110r31v45 | 6.60                       |
| f175r30v48 | 6.60                       |
| f110r30v47 | 6.59                       |
| f110r30v48 | 6.58                       |
| f125r31v48 | 6.58                       |
| f175r31v48 | 6.58                       |

**Table 3.5 Wilcoxon Rank for Ratio Variables** 

Note: f125r30v45 ratio variable represents variable 30 at  $25<sup>th</sup>$  percentile (of 56 locations) divided by variable 45 at  $25<sup>th</sup>$  percentile.

 By combining simple variables with ratio variables, we were able to form several variable combinations to place into PLS regression. These models, with SpectRx previous models (model 1.0, 2, Mixed 1.5, Mixed 1.9) were evaluated for their specificities under 99/95/90 present sensitivity levels. Dallas dataset and pilot datasets are used to validate model prediction on new populations.

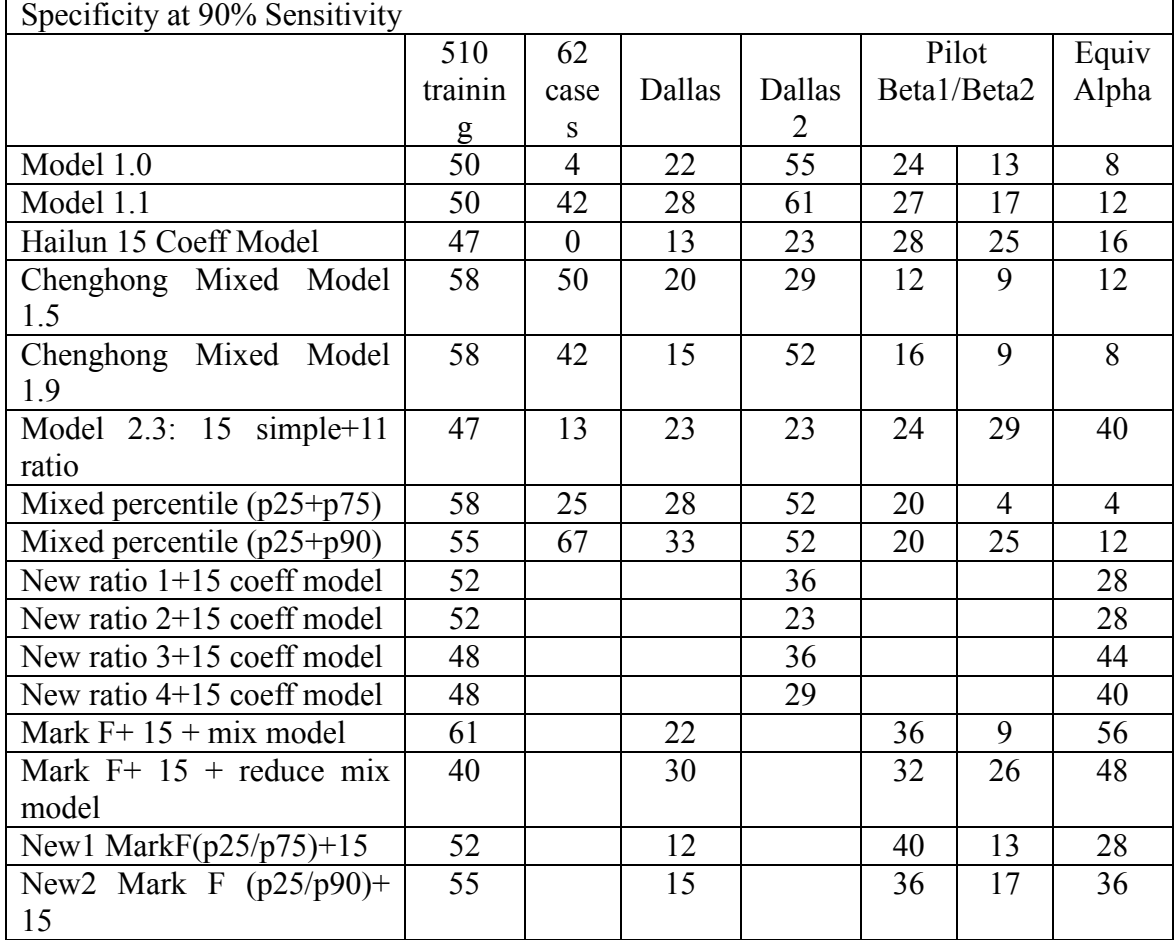

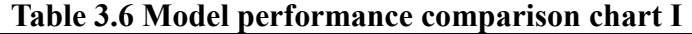

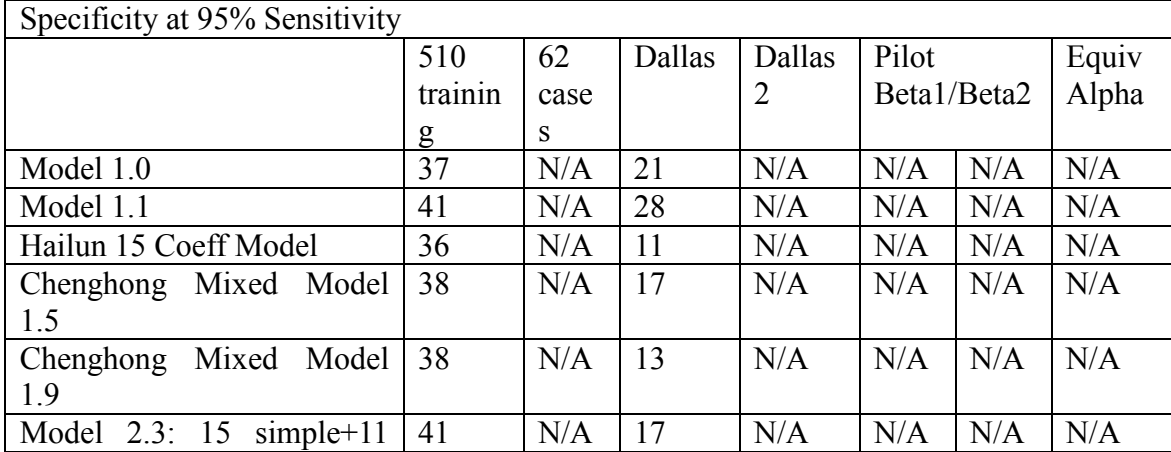

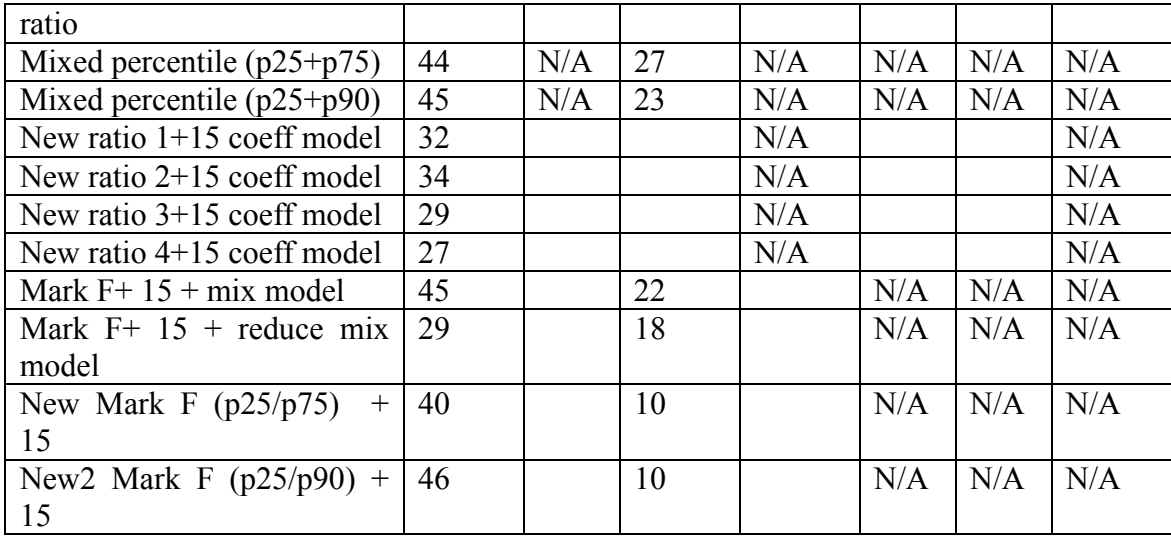

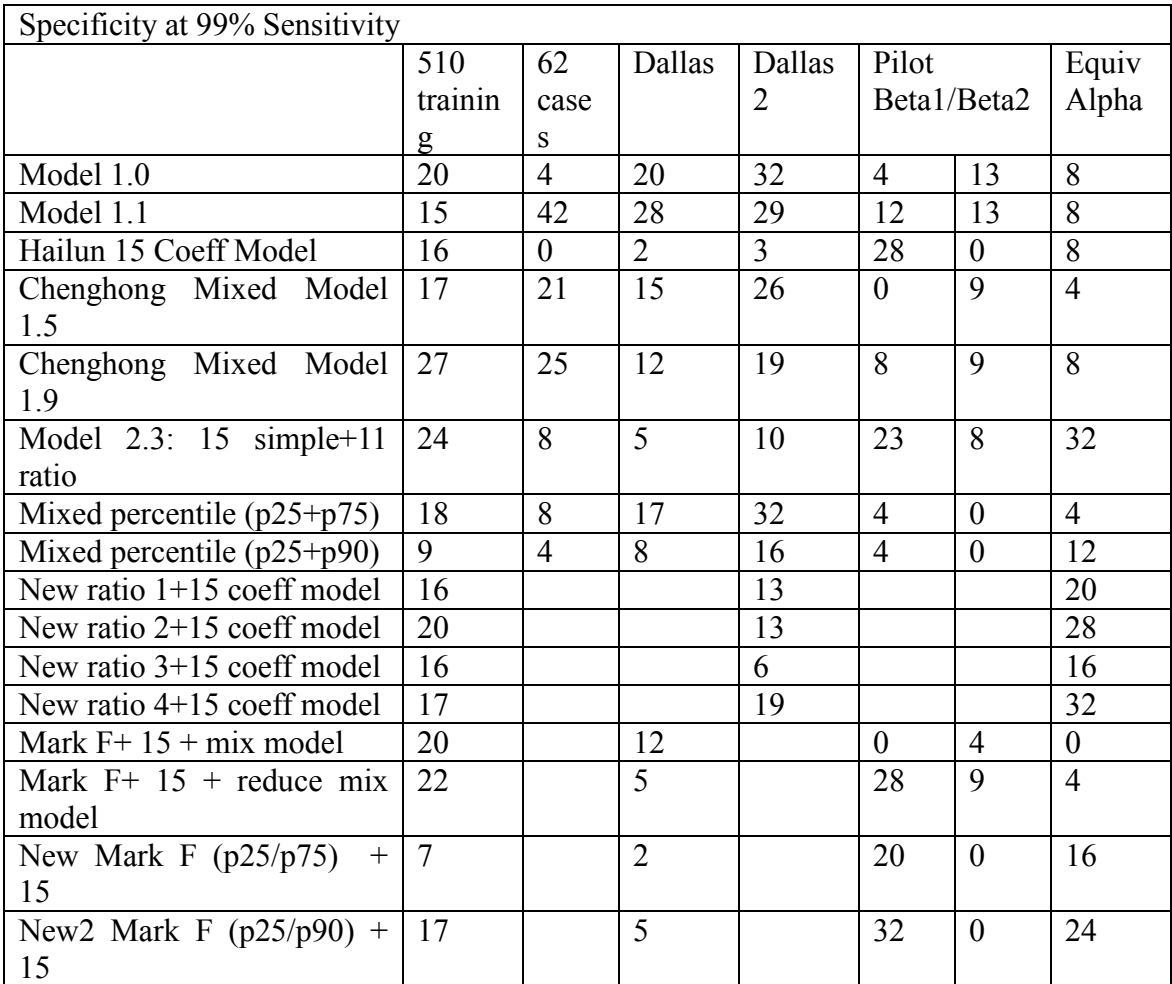

 From this performance chart, we find model 2.3 is the best candidate model, not only because of its reasonable performance on our training dataset, but also its high specificity for new datasets, especially for pilot data.

 To complete the classification analysis, we include CIN1, CIN1/2 cases to our study. Model 2.31 has same covariates as 2.3, but with CIN1 and CIN1/2 cased in. The Model has little shrinkage under 10 folder cross validation.

| Specificity at 90% Sensitivity |          |       |        |        |       |             |       |  |  |  |
|--------------------------------|----------|-------|--------|--------|-------|-------------|-------|--|--|--|
|                                | 510      | 62    |        |        | Pilot |             | Equiv |  |  |  |
|                                | training | cases | Dallas | Dallas |       | Beta1/Beta2 |       |  |  |  |
|                                |          |       |        |        |       |             |       |  |  |  |
| Model 2.3                      | 38/48    | 11/8  | 23/23  | 20/23  | 24/24 | 29/29       | 36/40 |  |  |  |
| Model 2.31                     | 37/48    | 21/21 | 27/27  | 32/39  | 31/28 | 27/33       | 33/44 |  |  |  |
| Model 2.31 (validation)        | 37/48    | 21/21 | 27/27  | 38/39  | 31/28 | 27/33       | 33/44 |  |  |  |

**Table 3.7 Model performance comparison chart II** 

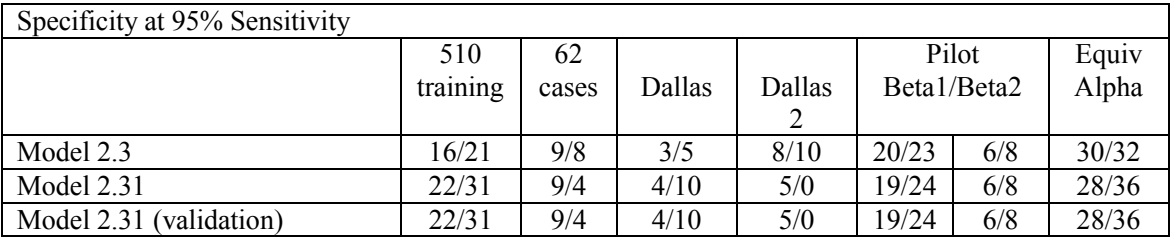

 Adding pap categories to model 2.3 using a decision tree method, we obtained a common threshold at -0.05 across all data sets. For model 2.3 itself, the common threshold for all datasets is also obtained at 0.08.

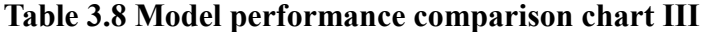

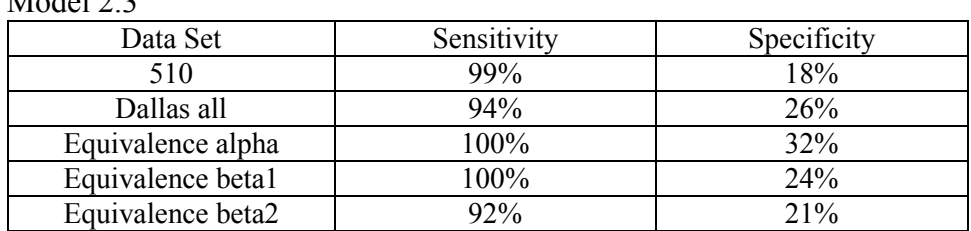

 $M = 1.100$ 

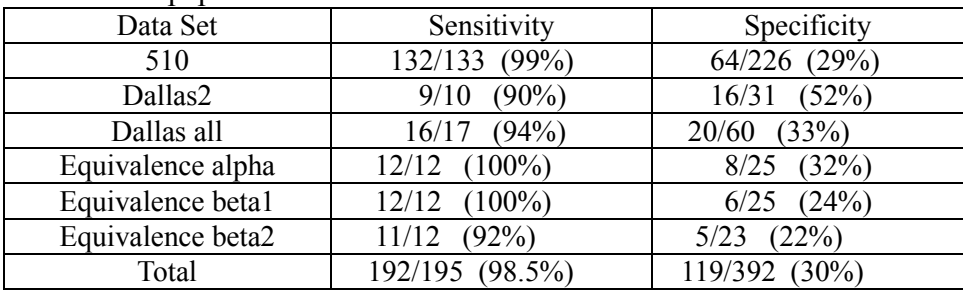

Model  $2.3 +$  pap

 In order to further reduce the variables in model 2.3, we did variable selection based on significance and correlation tests. The results are listed in table 3.9.

| Table 9.7 Mouel performance comparison enargi v |     |       |              |     |       |           |     |           |          |  |
|-------------------------------------------------|-----|-------|--------------|-----|-------|-----------|-----|-----------|----------|--|
|                                                 |     | 90%   |              | 95% |       |           | 99% |           |          |  |
|                                                 | 510 | Alpha | <b>B</b> eta | 510 | Alpha | Beta      | 510 | Alpha     | Beta     |  |
| Model 2.3 (26 var)                              | 47  | 46    | 28           | 41  | 46    | NA        | 21  | 4         | 24       |  |
| Model 2.37 (20 var)                             | 50  | 48    | 28           | 37  | 41    | NA        | 23  | 2         | 24       |  |
| Model 2.38 (20var)                              | 49  | 46    | 32           | 40  | 43    | NA        | 25  | 2         | 28       |  |
| Model 2.39 (20 var)                             | 48  | 32    | 28           | 29  | 30    | NA        | 20  | 2         | 28       |  |
| Model 2.40(21 var)                              | 50  | 39    | 24           | 45  | 29    | <b>NA</b> | 24  | <b>NA</b> | 24       |  |
| Model $2.41(13 \text{ var})$                    | 42  | 11    | 16           | 35  | 7     | NA        | 23  | 7         | $\theta$ |  |
| Model 2.42(18 var)                              | 45  | 11    | 16           | 37  | 7     | NA        | 23  | 7         | $\Omega$ |  |
| Model 2.43(25 var)                              | 42  | 11    | 20           | 29  |       | NA        | 16  | $\theta$  | 12       |  |

**Table 3.9 Model performance comparison chart IV** 

Note that Model 2.37 has 6 less variables than 2.3, but its performance is quite

competitive. We compared them at common thresholds across all datasets.

| Table 5.10 Model performance comparison chart v |                                |                               |  |  |  |  |  |  |
|-------------------------------------------------|--------------------------------|-------------------------------|--|--|--|--|--|--|
|                                                 | Model 2.3 at threshold $0.105$ | Model 2.37 at threshold 0.115 |  |  |  |  |  |  |
| 510                                             | 98.5/19                        | 98.5/21                       |  |  |  |  |  |  |
| Alpha pick                                      | 95.5/46.4                      | 95.5/41                       |  |  |  |  |  |  |
| Beta pick                                       | 100 / 24                       | 917/28                        |  |  |  |  |  |  |

**Table 3.10 Model performance comparison chart V** 

Inspired by the color graph 3.3, we explored the ratio variable by this rule: the

numerators (minimum) were always chosen from blue wavelengths and denominators

(maximum) from red (see table 3.1). To be consistent with biological theory, when mixed ratios are used the numerators are from the lower percentile and denominator from the higher percentile. The threshold for choosing variables was a minimum of 25% specificity at 95% sensitivity. When this threshold was raised to 30% the ratio groups highlighted in yellow survived although not all individual variables in that group. The ratios highlighted in red are unstable because they are too close to the flip point (from red to blue) wavelengths.

| <b>P10</b>                     | $(31,32)/(41-43)$ | $\overline{(33,34)/(37,38)}$ |                   |                   |                   |
|--------------------------------|-------------------|------------------------------|-------------------|-------------------|-------------------|
| P <sub>25</sub>                | (30,31)/(21,22)   | $(30,31)/(50-56)$            |                   |                   |                   |
| P <sub>50</sub>                | $(30,31)/(50-56)$ |                              |                   |                   |                   |
| P75                            | $(30-32)/(47-58)$ | $(30-32)/(75-78)$            |                   |                   |                   |
| P90                            | $(30-32)/(47-58)$ |                              |                   |                   |                   |
| P10 75                         | $(30-32)/(49-57)$ | $(30,31)/(75-78)$            | (33.34)/(37.38)   | $(61-66)/(41-43)$ | $(62-64)/(46-48)$ |
| P <sub>10</sub> 9 <sub>0</sub> | $(30-32)/(21-29)$ | $(30,31)/(49-51)$            | $(30-32)/(70-78)$ | (33,34)/(37,38)   |                   |
| P <sub>25</sub> 75             | $(30-32)/(21-29)$ | $(30,31)/(46-57)$            | $(30,31)/(71-78)$ | $(64-66)/(42,43)$ | $(61-64)/(46-48)$ |
| P <sub>25</sub> 90             | $(30-32)/(21-29)$ | $(30-32)/(49-57)$            | $(30-32)/(69-78)$ |                   |                   |

**Table 3.11 Ratio Variables List** 

 There are a total of 22 cells, excluding 3 red cells. Each ratio variable can be created by applying a min/max rule which is effective in reducing the correlation among adjacent variables. For example, ratio var $1 = \min$  of (31, 32) / max of (41-43). Applying this rule, we built four new models with new ratio variables. Notice that Model 2.45: 22 min/max variables; Model 2.46: 15 single variables + 22 min/max; Model 2.47: reduced 2.45 to 11 vars; Model 2.48: 15 single var + 11 min/max. Table 3.10 shows that model 2.46 has best performance at 99% sensitivity levels for both 510 and pilot data.

|            | 90% |       |      | 95% |       |      | 99% |       |      |
|------------|-----|-------|------|-----|-------|------|-----|-------|------|
|            | 510 | Alpha | Beta | 510 | Alpha | Beta | 510 | Alpha | Beta |
| Model 2.45 | 51  | 30    | 20   | 37  | 21    | NA   | 20  | 21    |      |
| Model 2.46 | 50  | 23    | 24   | 38  | 23    | NA   | 25  | 20    | 20   |
| Model 2.47 | 44  | 25    | 16   | 24  | 16    | NA   | 18  | 13    | 16   |
| Model 2.48 | 53  | 23    | 32   | 27  | 18    | NA   | 18  |       | 32   |

**Table 3.12 Model performance comparison chart VI** 

#### **Chapter Four: Future Study**

 One purpose of our point level analysis was to combine all diagnostic results of all 56 cervical surface locations to provide index for each subject. Thus, we have more information for patient level diagnosis. For each individual, once we have the 56 point indices which represent probabilities of having disease, the combination of these points may provide information for patient level diagnosis. Logistic algorithm and PLS algorithm could be adopted to find out relationship between point diagnosis and patient level diagnosis. Some work has been done by using point level models (p90-p10).

1. Point output indices from the point level model (AUC: 0.88(T) 0.78(V)) with Os location, totally are 273 subjects (no CIN1) and 56 variables(points), apply PLS algorithm:

10-folder AUC performance:

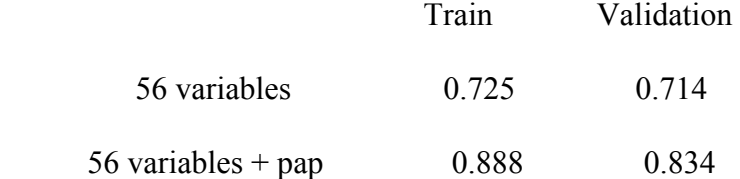

2. Point output indices from the point level model (AUC: 0.88(T) 0.78(V)) with fixed 20 peripheral location, totally are 347 subjects (no CIN1) and 56 variables(points), apply PLS algorithm:

10-folder AUC performance:

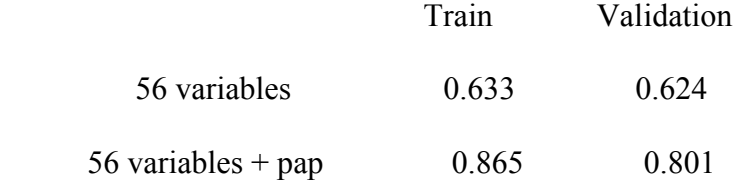

Compared with the models in chapter three, this approach did not improve AUC. One of the reasons might be that 28% points are missing which results in insufficient information for running PLS regression. To improve this, a simulation might be involved to solve the missing data problem. Since we have the point position information, once we have some point indices, their adjacent point having missing values might be simulated by some approximation methods.

#### **Reference**

[1] J. Ferlay, F. Bray, P. Pisani and D.M. Parkin., GLOBOCAN 2000: Cancer Incidence, Mortality and Prevalence Worldwide, Version 1.0, IARC CancerBase No. 5. Lyon, *IARC Press*, 2001.

[2] Sherman et al, Effects of age and human Papilloma viral load on colposcopy triage: data from the randomized Atypical Squamous Cells of Undetermined Significance/ Low-Grade Squamous Intraepithelial lesion Triage Study (ALTS), *J. Natl. Can. Inst.,*  2002. 94(2):102-7.

[3] Wright T, Cox T, Massad L, Twiggs L, Wilkinson E 2001 Consensus Guidelines for the Management of Women with Cervical Cytological Abnormalities, *JAMA,* April 2002, Vol 287, No. 16, 2120-2129.

[4] Richards-Kortum R. & Sevick-Muraca E. Quantitative optical spectroscopy for tissue diagnosis. Annu. Rev. Phys. Chem. 47. 1996. P. 555-606.

[5] Ramanujam N. *et. al*., In vivo diagnosis of cervical intraepithelial neoplasia using 337 nm excited laser-induced fluorescence. *PNAS*, 91, 1994, p. 10193-10197. [6] Ramanujam N. *et. al*., Development of a multivariate statistical algorithm to analyze

human cervical tissue fluorescence spectra acquired in vivo. *Lasers in Surgery and* 

*Medicine*. 19, 1996, p. 46-62.

[7] Kai Qu, *Some Contribution in the Classification Analysis of the SpectroscopicEvaluation of Cervical Cancer*, Graduate Thesis, 2004

[8] Chenghong Shen, *Some Significant Results in the Classification Analysis of the Spectroscopic Evaluation of Cervical Cancer,* Graduate Thesis, 2006

[9] Hosmer,D.W, Lemeshow,S., 2000, *Applied Logistic Regression (2nd edition)*, John Wiley & Sons, Inc.

[10] Paul D. Allison, *Logistic Regression Using the SAS System: Theory and Application,* SAS Institute., Cary, NC

[11] Randall D. Tobias, *An Introduction to Partial Least Squares Regression*, SAS Institute., Cary, NC

[12] Herve Abdi. *Partial Least Squares (PLS) Regression,* 2003*,* The University of Texas at Dallas

[13] Geoff Der, Brian S. Everitt, *Handbook of Statistical Analyses Using SAS, Second* 

*Edition,* Chapman&Hall/CRC

[14] Yong Zhang, *A Logistic Regression Model Selection Problem Through Maximizing the Area under the ROC Curve*, Graduate Thesis, 2005

### **APPENDIX I: SAS CODE FOR INITIAL DATA MANIPULATION, VARIABLE**

## **REDUCTION IN POINT ANALYSIS**

/\* This is a program to manipulate data for point analysis

 file: point\_analysis\_mani.sas created by: Chenghong Shen modified by: Hailun Wang last update: 06/22/2006

\*/

%include 'K:\intern\spectrx\fan\missing\_mac.sas'; libname After 'K:\intern\spectrx\PointAnalysis\';

options nonotes; options nonumber nodate;

```
data After.R; 
       set null;
```
**run**;

```
%macro getpointdata(path1 = , path2 = , path3 = , path4 = , path5 = ,
     file = , spacing = 10, dataout =,
               subselect = 1, pointselect = 0, disq = no, extype = manual, spectype =
```
orig,

```
/*sub id=, point start=, point end=, reflec=, fluore1=, fluore2=,
```
fluore $3=\frac{4}{3}$ ;

data demo;

```
 infile "&path1&file" expandtabs lrecl = 10000 missover; 
  input sub id$ available unclean datec$ whole1 sitepath qa1 PriorPap PriorPaptype
               DayofPap DayofPaptype PreferredPap PreferredPaptype scjvisible 
colpoadequacy Age Race 
               menstrual Menopause Gravida Para Abort Birthcontrol Priorsurgery1 
DaysPriorsurgery1 
               Priorsurgery2 DaysPriorsurgery2 Priorsurgery3 DaysPriorsurgery3 
               Priorsurgery4 DaysPriorsurgery4 Priorsurgery5 DaysPriorsurgery5 height 
weight 
               smoking Cigarettesperday;
```
d id = substr(sub id, 1, 1);

```
year = substr(datec, 1, 4); month = substr(datec, \overline{5}, 2); day = substr(datec, \overline{7}, 2);
       date = mdy(month, day, year); %nmissing(varlist = available unclean whole1 sitepath qa1 PriorPap 
PriorPaptype 
                DayofPap DayofPaptype PreferredPap PreferredPaptype scjvisible 
colpoadequacy Age Race 
                menstrual Menopause Gravida Para Abort Birthcontrol Priorsurgery1 
DaysPriorsurgery1 
                Priorsurgery2 DaysPriorsurgery2 Priorsurgery3 DaysPriorsurgery3 
                Priorsurgery4 DaysPriorsurgery4 Priorsurgery5 DaysPriorsurgery5 height 
weight 
                smoking Cigarettesperday, missing = -1 -2); 
        if available and &subselect; 
 run; 
proc sort data = demo; by sub id; run;
data \theta null; set demo end = last;
  call symput('sub'||left(\pi), trim(left(sub id)));
  if last then call symput('nsub', \pi);
 run; 
proc sort data = demo; by sub id; run;
 data coordinates; 
        infile 
'k:\intern\spectrx\fan\nci\hybrid\data3\HybridInterrogationPointCoordsmm.txt'
expandtabs; 
        input point x y; 
 run; 
\%do i = 1\%to ⊄
 \frac{\%put}{} Read Data File For Subject #&i out of %left(&nsub) &&sub&i;
  /* Read the point analysis data */
```

```
 %if %sysfunc(fileexist("&path4.&&sub&i.._pointgold.txt")) %then %do; 
 data pointgold;
```

```
 infile "&path4.&&sub&i.._pointgold.txt" expandtabs lrecl = 100000; 
 input point pathology1 pathology2;
```

```
 if pathology1>pathology2 then pathology=pathology1; 
     else pathology=pathology2;
```
if pathology=**0.5** then pathology=**0**;

drop pathology1 pathology2;

run;

```
 data pointcat;
```

```
infile "&path3.&&sub&i.._excl_&extype..txt" expandtabs;
 input point reject;
```
run;

Data org;

INFILE "&path2.&&sub&i..\_spectra\_autopeakrowdetect\_notiszero2.txt" expandtabs  $\text{|rec|} = 100000$ ;

input point rf 1-rf 63 b1-b4 f1\_1-f1\_59 b5-b8 f2\_1-f2\_53 b9-b12 f3\_1-f3\_41; array rf rf 1-rf 63; array f1 f1\_1-f1\_59; array f2 f2\_1-f2\_53; array f3 f3\_1-f3\_41;

 %*spacingselfnorm*; sub  $id = "&\&\text{subⅈ"};$ 

run;

data org\_merge; merge org pointgold pointcat; \*if reject in (&pointselect); by point;

run;

 data After.R; set After.R org\_merge; run; %end;

%end;

## **%mend**;

#### **%macro** *spacingselfnorm*;

%let t1 = 31; %let t2 = 29; %let t3 = 26; %let t4 = 20; array nrf nrf 1-nrf &t1; array nf1 nf1 1-nf1 &t2; array nf2 nf2 1-nf2 &t3; array nf3 nf3\_1-nf3\_&t4;

array rnrf rnrf 1-rnrf &t1; array rnf1 rnf1 1-rnf1 &t2; array rnf2 rnf2 1rnf2 $& \& t3$ ; array rnf3 rnf3 1-rnf3  $& \& t4$ ;

 $\%$ if &spacing = 5  $\%$ then  $\%$ do; do  $i = 1$  to &t1;  $nrf(i) = rf(i)$ ; end; do i = 1 to &t2;  $nfl(i) = fl(i)$ ; end; do i = 1 to &t3;  $nf2(i) = f2(i)$ ; end; do i = 1 to &t4;  $nf3(i) = f3(i)$ ; end; %end; %else %if  $\&$ spacing = 10 %then %do; do i = 1 to &t1;  $nrf(i) = (rf(2 * i - 1) + rf(2 * i)) / 2$ ; end; do  $i = 1$  to &t2; nf1(i) = (f1(2 \* i - 1) + f1(2 \* i)) / 2; end; do i = 1 to &t3;  $\text{nf2}(i) = (\text{f2}(2 * i - 1) + \text{f2}(2 * i)) / 2$ ; end; do i = 1 to &t4; nf3(i) =  $(f3(2 * i - 1) + f3(2 * i)) / 2$ ; end; %end; %else %do; do i = **1** to &t1; nrf(i) = (rf(**4** \* i - **3**) + rf(**4** \* i - **2**) + rf(**4** \* i - **1**) + rf(**4** \* i)) / **4**; end; do i = **1** to &t2; nf1(i) = (f1(**4** \* i - **3**) + f1(**4** \* i - **2**) + f1(**4** \* i - **1**) + f1(**4** \* i)) / **4**; end; do i = **1** to &t3; nf2(i) = (f2(**4** \* i - **3**) + f2(**4** \* i - **2**) + f2(**4** \* i - **1**) + f2(**4** \* i)) / **4**; end; do i = **1** to &t4; nf3(i) = (f3(**4** \* i - **3**) + f3(**4** \* i - **2**) + f3(**4** \* i - **1**) + f3(**4** \* i)) / **4**; end; %end;

 $a\text{vgnrf} = \text{mean}(\text{of }\text{nrf}^{-1}\text{-nrf} \&\text{t1});$  stdnrf = std(of nrf 1-nrf  $&\text{t1};$  $avgnfl = mean(of nf11-nf1 & t2); stdnf1 = std(of nf11-nf1 & t4);$  $avgnf2 = mean($ of nf2  $1-nf2 \& t3)$ ; stdnf2 = std(of nf2  $1-nf2 \& t4)$ ;  $avgnf3 = mean(of nf3 1-nf3 & t4); stdnf3 = std(of nf3 1-nf3 & t4);$ 

do  $i = 1$  to &t1; rnrf(i) = (nrf(i) / avgnrf); end; do i = 1 to &t2;  $rmf1(i) = (nfi(i) / avgnf1)$ ; end; do i = 1 to &t3;  $\text{rnf2}(i) = \left(\frac{\text{nr2}(i)}{\text{avgnr2}}\right)$ ; end; do i = 1 to &t4;  $\text{rnf3}(i) = (\text{nf3}(i) / \text{avgnf3})$ ; end;

## **%mend**;

%getpointdata(path1 = k:\intern\spectrx\fan\Aftertrain\,

```
 /* Data for training */
path2 = k:\interm\text{spectr} \text{workdir}\text{DATA}\,path3 = k:\inform\text{workdir}\mand\,path4 = k:\intern\spectrx\workdir\point_analysis\,
     path5 = k:\inern\spectrx\workdir\graph\,/*sub id =4124,
point start =29,
     point end =33,
     reflec =1,
     fluore1 = 1,
     fluore2 = 1,
     fluore3 = 1, */
```
file = HybridFINAL ClinicalData dm 2.txt, spacing =  $10$ , dataout = All, disq = yes, subselect = (unclean =  $\theta$  and whole1 $\sim$ = .));

## **APPENDIX II: SAS CODE FOR CREATING NEW VARIABLES IN POINT ANALYSIS USING TISSUE TYPE**

/\* This is the point data manipulation, treating the range of values between normal types of tissue in each subject as index to get rid of variability between subjects file: test\_point\_model2.1\_new\_mani Created by: Hailun Wang Last update: 06/22/06\*/

libname After 'k:\intern\spectrx\pointAnalysis'; option nodate nonotes; **data** SN; set After.M; if pathology in (**0**); **run**;

```
data CN; 
  set After.M; 
  if pathology in (1); 
run;
```

```
data TZ; 
  set After.M; 
  if pathology in (0.5); 
run;
```

```
proc means data=SN noprint; 
 var nrf 1-nrf 31 nf1 1-nf1 29 nf3 1-nf3 20;
 by sub id;
 output out=SN_mean
  mean=x1-x31 y1-y29 z1-z20; 
run;
```

```
proc means data=CN noprint; 
 var nrf 1-nrf 31 nfl 1-nfl 29 nf3 1-nf3 20;
 by sub id;
 output out=CN_mean
  mean=m1-m31 n1-n29 k1-k20; 
run;
```
**proc means** data=TZ noprint;

```
var nrf 1-nrf 31 nfl 1-nfl 29 nf3 1-nf3 20;
 by sub id;
 output out=TZ_mean
  mean=a1-a31 b1-b29 c1-c20; 
run;
```

```
data SNandCN; 
 merge SN_mean CN_mean;
 by sub id;
if m1=\alpha or x1=\alpha, then delete;
run;
```

```
data SNremain; 
 merge SN_mean CN_mean;
 by sub id;
if m1 not in(.) then delete;
  drop m1-m31 n1-n29 k1-k20; 
run;
```

```
data SNandTZ; 
merge SNremain TZ_mean;
by sub_id;if x1= or a1= then delete;
run;
```

```
data normalization1; 
 set SNandCN; 
   %macro norm; 
\%do i=1\%to 31;
     norm1_&i=m&i-x&i; 
   %end; %do j=
1 %to 29; 
    norm2&j=n&j-y&j;
    %end; 
 %do h=
1 %to 20; 
     norm3_&h=k&h-z&h; 
    %end; 
   %mend; 
   %norm; 
run;
```

```
data normalization2; 
 set SNandTZ;
   %macro norm; 
\%do i=1\%to 31;
     norm1_&i=a&i-x&i; 
    %end; 
 %do j=
1 %to 29; 
     norm2_&j=b&j-y&j; 
    %end; 
 %do h=
1 %to 20; 
    norm3 &h=c&h-z&h;
    %end; 
   %mend; 
   %norm; 
run;
```

```
data normalization; 
 set normalization1 normalization2;
run;
```

```
proc sort data=After.M; 
 by sub id point;
run; 
proc sort data=normalization; 
 by sub id;
run; 
data mix; 
  merge After.M normalization; 
 by sub id;
 if x1=
. then delete; 
run;
```

```
data point_train; 
 set mix;
  %macro group; 
\%do i=1\%to 31;
    diff1_&i=nrf_&i-norm1_&i; 
   %end; 
 %do j=
1 %to 29; 
    diff2_&j=nf1_&j-norm1_&j; 
   %end; 
 %do k=
1 %to 20;
```
 diff3\_&k=nf3\_&k-norm1\_&k;  $%end;$  **%mend**; %*group*; **run**;

**data** After.point\_diff4;

 set point\_train (keep=sub\_id point pathology reject diff1\_1-diff1\_31 diff2\_1-diff2\_29 diff3\_1-diff3\_20); **run**;

### **APPENDIX III: SAS CODE FOR CREATING NEW VARIABLES IN POINT**

## **ANALYSIS USING PERCENTILES IN PERIPHERAL GROUP**

/\* this is the point data manipulation, treating the difference between different percentiles in peripheral area in each subject as index to get rid of variability between subjects file: test point model1.3(2) new mani Created by: Hailun Wang Last update: 06/25/06\*/

libname After 'k:\intern\spectrx\pointAnalysis';

**data** Peripheral; set After.M; where point in (**1 2 3 4 5 11 12 19 20 28 29 37 38 45 46 52 53 54 55 56**); **run**;

```
proc means data=Peripheral noprint; 
 var rnrf 1-rnrf 31 rnf1 1-rnf1 29 rnf3 1-rnf3 20;
 by sub id;
 output out=peripheral mean
  p10=a1-a31 b1-b29 c1-c20 
  p90=d1-d31 e1-e29 f1-f20; 
run;
```

```
data peripheral mean;
 set peripheral mean;
  %macro normal; 
   %do i=1 %to 31; 
    x&i=d&i-a&i; 
   %end; 
   %do j=1 %to 29; 
    y&j=e&j-b&j; 
   %end; 
   %do k=1 %to 20; 
   z&k=f&k-c&k; 
  %end;
  %mend;
```

```
%normal; 
run; 
proc sort data=After.M; 
  by sub_id point; 
run; 
proc sort data=peripheral_mean; 
  by sub_id; 
run; 
data mix; 
  merge After.M peripheral_mean; 
  by sub_id; 
run; 
data point_train; 
  set mix; 
  %macro group; 
 %do i=
1 %to 31; 
   diff1_&i=rnrf_&i-x&i;
   %end; 
 %do j=
1 %to 29; 
    diff2_&j=rnf1_&j-y&j; 
   %end; 
 %do k=
1 %to 20; 
    diff3_&k=rnf3_&k-z&k; 
   %end; 
 %mend; %group; 
run;
```
## **APPENDIX IV: SAS CODE FOR CALCULATING AUC ON TRAINING AND 10- FLODER CROSS-VALIDATION DATASETS**

/\* This is a macro to carry out the n-folder cross validation.

It is modified from nfolder mac.sas. It takes 3 sets of variables.

 file name: nfolder\_mac.sas last updated: May 22, 2002 by: Fan Xu Modified by: Hailun Wang

\*/

```
%include 'k:\intern\spectrx\fan\macros\rocest_mac.sas';
```

```
%macro nfolder(datain = model, folder = n, response = whole, var1 =, var2 = , var3 = ,
n =, select = stepwise,
       print = no, sig = 0.01, pap = no);
  option nonotes; 
 \%foldermark(datain = &datain, folder = &folder);
```

```
/*proc princomp data = mark noprint out = prin prefix;
              var &var1;
```
run; $*/$ 

```
\%do i = 1 \%to &folder;
```

```
\%put &i out of &folder running...;
 data oneout; set mark; 
        if group = &i then & response = \cdot;
 run;
```

```
 proc logistic data = oneout descending noprint; 
             \%if \%upcase(&pap) = YES \%then \%do;
             model &response = &var1 /*pm1-pm&n ps1-ps&n pt1-pt&n*/
preferredPap
```

```
 %end; 
              \%if \%upcase(&pap) = NO \%then \%do;
              model \&response = \&varl /*pm1-pm\&n ps1-ps\&n pt1-pt\&n*/
               %end; 
                     \%if \%upcase(&select) = STEPWISE \%then \%do;
                            / fast selection = stepwise sle = \&sig sls = \&sig;
                      %end; 
                      %else %do; 
\ddot{i} %end; 
       output out = lout pred = pred;
   run; 
       data pred1; set lout; if group = \&i; keep pred; run;
       data pred2; set mark; if group = &i; keep &response; run;
        data pred; merge pred1 pred2; run; 
  % \%if \&i = 1\%then % do;
       data valid; set _null ; run;
   %end; 
        data valid; set valid pred; run; 
  %end; 
  proc logistic data = mark noprint descending ; 
              \%if \%upcase(&pap) = YES \%then \%do;
              model &response = &varl /* pml-pm&n psl-ps&n ptl-pt&n */preferredPap 
               %end; 
              \%if \%upcase(&pap) = NO \%then \%do;
              model &response = &var1 /*pm1-pm&n ps1-ps&n pt1-pt&n */
               %end; 
                     \%if \%upcase(\&select) = STEPWISE \%then \%do;
                            / selection = stepwise sle = \&sig sls = \&sig;
                      %end; 
                      %else %do; 
\ddot{i} %end; 
       output out = lout pred = pred;
  run;
```

```
\%if \%upcase(&print) = YES \%then \%do;
        %rocest(datain = lout, tests = pred, gold = &response); 
        title 'Training Performance'; 
       proc print data = roc; run;
       \%rocest(datain = valid, tests = pred, gold = & response);
        title 'Cross-Validation Performance'; 
        proc print data = roc; run; 
  %end; 
%mend; 
%macro foldermark(datain = , folder = ); 
       proc sort data = \&datain; by whole1; run;
        data mark; set &datain; 
                by whole1; 
               if first.whole1 then obs = 0;
               else obs +1;
                if last.whole1 then do; 
                       if whole 1 = 3.2 then do;
                                call symput('groupobs3_2', round(obs / &folder)); 
                        end; 
                        if whole1=3.5 then do; 
                                call symput('groupobs3_5', round(obs / &folder));
                        end; 
                        if whole1=3 then do; 
                                 call symput('groupobs3', round(obs / &folder)); 
                        end; 
                        if whole1=2.5 then do; 
                               call symput('groupobs2_5', round(obs / \&folder));
                        end; 
                        if whole1=2 then do; 
                                 call symput('groupobs2', round(obs / &folder)); 
                        end; 
                        if whole1=1 then do;
```
call symput('groupobs1', round(obs / &folder));

end;

end;

```
 if whole1=0 then do;
```
call symput('groupobs0', round(obs / &folder));

end;

run;

```
 data mark; set mark; 
       if whole1 = 0 then group = int(obs / \&groupobs0) + 1;
       if whole1 = 1 then group = int(obs / \&groupobs1) + 1;
       if whole1 = 3 then group = int(obs / \&groupobs3) + 1;
       if whole1 = 3.2 then group = int(obs / &groupobs3 2) + 1;
       if whole1 = 3.5 then group = int(obs / &groupobs3 5) + 1;
       if group > & folder then group = & folder;
```
run;

## **%mend**;

%include 'K:\intern\spectrx\workdir\programs\nfolder3\_mac.sas';

```
data train;
```

```
set Point_diff;
 whole1=pathology; 
if whole1 not in (2 2.5); 
if pathology not in (-1 -2 9 999); 
whole = (whole 1 > 2);
high = (whole1 >= 3);
highlow = (whole1 >= 2);
low = whole1 in (2, 2.5);
```
#### **run**;

```
proc logistic data=train descending noprint;
 model whole= diff1_1-diff1_31 diff2_1-diff2_29 diff3_1-diff3_20/ scale=none
                  clparm=wald 
                  clodds=pl 
                  rsquare
                  outroc=roc1; 
  output out=lout pred=pred p=prob XBETA=beta; 
run;
```
**data** indice1; set lout(keep=sub\_id point pred); if \_n\_<**16000**; **run**;

```
data indice2; 
  set lout(keep=sub_id point pred); 
  if _n_>=16000; 
run; 
/*logistic 1.1(full)*/
\%nfolder(datain = Train, folder = 10, response = whole, var1 = diff1 1-diff1 31
diff2_1-diff2_29 diff3_1-diff3_20, var2 = , var3 = , n =3 , select = forward, 
       print = yes, sig = 0.01, pap = no);
```
## **APPENDIX V: SAS CODE FOR DATA MANIPULATION AND PERCENTILE**

## **VARIABLE CREATION IN WHOLE CERVIX DIAGNOSIS**

#### /\*

This is data manipulation to read 522 subjects with spectrum 410+ into sas data set .

Hailun Wang last update: 02/28/2007 \*/

%include 'G:\intern\spectrx\fan\missing\_mac.sas'; libname After 'G:\intern\whole cervix model\sas data';

```
option nonotes; 
options nonumber nodate; 
%macro readdata(path1 = , path2 = , path3 = , file = , spacing = 10, dataout =,
              subselect = 1, pointselect = 0, disq = yes, extype = manual);
 data demo; 
        infile "&path1&file" expandtabs lrecl = 10000 missover; 
   input sub_id$ available unclean datec$ whole1 sitepath qa1 PriorPap PriorPaptype 
               DayofPap DayofPaptype PreferredPap PreferredPaptype scjvisible 
colpoadequacy Age Race 
               menstrual Menopause Gravida Para Abort Birthcontrol Priorsurgery1 
DaysPriorsurgery1 
               Priorsurgery2 DaysPriorsurgery2 Priorsurgery3 DaysPriorsurgery3 
               Priorsurgery4 DaysPriorsurgery4 Priorsurgery5 DaysPriorsurgery5 height 
weight 
               smoking Cigarettesperday; 
       d id = substr(sub id, 1, 1);
       year = substr(datec, 1, 4); month = substr(datec, 5, 2); day = substr(datec, 7, 2);
       date = mdy(month, day, year); %nmissing(varlist = available unclean whole1 sitepath qa1 PriorPap 
PriorPaptype 
               DayofPap DayofPaptype PreferredPap PreferredPaptype scjvisible 
colpoadequacy Age Race 
               menstrual Menopause Gravida Para Abort Birthcontrol Priorsurgery1 
DaysPriorsurgery1
```

```
 Priorsurgery2 DaysPriorsurgery2 Priorsurgery3 DaysPriorsurgery3 
                Priorsurgery4 DaysPriorsurgery4 Priorsurgery5 DaysPriorsurgery5 height 
weight 
                smoking Cigarettesperday, missing = -1 -2); 
        if available and &subselect; 
 run; 
proc sort data = demo; by sub id; run;
data null; set demo end = last;
  call symput('sub'||left(_n_), trim(left(sub_id)));
  if last then call symput('nsub', \pi);
 run; 
proc sort data = demo; by sub id; run;
 data coordinates; 
        infile 
'G:\intern\spectrx\fan\nci\hybrid\data3\HybridInterrogationPointCoordsmm.txt'
expandtabs; 
        input point x y; 
 run; 
\%do i = 1\%to ⊄
 \frac{\%put}{} Read Data File For Subject #&i out of %left(&nsub) &&sub&i;
 Data org;
       \frac{\text{#infile}}{\text{graph2}}. & & sub & i... spectra_&spectype..txt" expandtabs lrecl =
100000; */
       INFILE "&path2.&&sub&i.._spectra_autopeakrowdetect_notiszero2.txt"
                       EXPANDTABS LRECL=100000; 
       \%if \%upcase(&disq) = NO \%then \%do;
          input point rf 1-rf 63 f1_1-f1_63 f2_1-f2_57 f3_1-f3_45;
               array rf rf 1-rf 63; array f1 f1 1-f1 63; array f2 f2 1-f2 57; array f3
f3_1-f3_45; 
               \%if &spacing = 5 \%then \%do;
                      %let t1 = 63; %let t2 = 63; %let t3 = 57; %let t4 = 45;
                %end; 
               %else %if \&spacing = 10 %then %do;
                      %let t1 = 31; %let t2 = 31; %let t3 = 28; %let t4 = 22;
                %end;
```

```
%else %if \&spacing = 20 %then %do;
                      %let t1 = 15; %let t2 = 15; %let t3 = 14; %let t4 = 11;
                %end; 
       %end; 
       %else %do; 
           input point b1-b4 rf_1-rf_59 b5-b8 f1_1-f1_59 b9-b12 f2_1-f2_53 b13-b16 
f3_1-f3_41; 
              array rf rf 1-rf 59; array f1 f1 1-f1 59; array f2 f2 1-f2 53; array f3
f3_1-f3_41; 
               \%if &spacing = 5\%then \%do;
                      %let t1 = 59; %let t2 = 59; %let t3 = 53; %let t4 = 41;
                %end; 
               %else %if \&spacing = 10 %then %do;
                      %let t1 = 29; %let t2 = 29; %let t3 = 26; %let t4 = 20;
                %end; 
               %else %if \&spacing = 20 %then %do;
                      %let t1 = 15; %let t2 = 14; %let t3 = 13; %let t4 = 10;
                %end; 
       %end; 
       \%let t = \%eval(&t1 + &t2 + &t3 + &t4);
        %spacingselfnorm; 
       sub id = "&\&sub>si"; run; 
  data pointcat; 
       infile "&path3.&&sub&i.._excl_&extype..txt" expandtabs;
        input point reject; 
  run; 
  data org; merge org pointcat coordinates; by point; run; 
 \%meanpro(datain = org, dataout = m&i);
```
#### %end;

```
 data model; merge demo %mf; 
      by sub id;
 run;
```

```
 data &dataout; set model; 
      CIN31 = (whole1 = 3.5);CIN32 = (whole1 >= 3.2);high = (whole1 >= 3);
      highlow = (whole1 >= 2);
      low = whole1 in (2 2.5);
      nandb = whole1 in (0 1);
      nc = whole1 = 1;
      normal = whole1 = 0; run;
```
**%mend**;

# **%macro** *mf*;

```
%\%do j = 1 %to ⊄
   m&j 
  %end; 
%mend;
```
### **%macro** *spacingselfnorm*;

```
array nrf nrf 1-nrf &t1; array nf1 nf1 1-nf1 &t2; array nf2 nf2 1-nf2 &t3;
array nf3 nf3 1-nf3 &t4;
       array rnrf rnrf 1-rnrf &t1; array rnf1 rnf1 1-rnf1 &t2; array rnf2 rnf2 1-
rnf2& \& t3; array rnf3 rnf3 1-rnf3 & \& t4;
```

```
\%if \&spacing = 5\%then \%do;
                do i = 1 to &t1; nrf(i) = rf(i); end;
                do i = 1 to &t2; nfl(i) = fl(i); end;
                do i = 1 to &t3; nf2(i) = f2(i); end;
                do i = 1 to &t4; \text{nf3}(i) = \text{f3}(i); end;
        %end; 
        %else %if \& spacing = 10 %then %do;
                do i = 1 to &t1; nrf(i) = (rf(2 * i - 1) + rf(2 * i)) / 2; end;
                do i = 1 to &t2; nf1(i) = (f1(2 * i - 1) + f1(2 * i)) / 2; end;
                do i = 1 to &t3; nf2(i) = (f2(2 * i - 1) + f2(2 * i)) / 2; end;
                do i = 1 to &t4; nf3(i) = (f3(2 * i - 1) + f3(2 * i)) / 2; end;
        %end; 
        %else %do; 
                do i = 1 to &t1; nrf(i) = (rf(4 * i - 3) + rf(4 * i - 2) + rf(4 * i - 1) + rf(4 * i)) 
/ 4; end; 
                 do i = 1 to &t2; nf1(i) = (f1(4 * i - 3) + f1(4 * i - 2) + f1(4 * i - 1) + f1(4 *
```
```
i)) / 4; end;
```

```
 do i = 1 to &t3; nf2(i) = (f2(4 * i - 3) + f2(4 * i - 2) + f2(4 * i - 1) + f2(4 * 
i)) / 4; end; 
                   do i = 1 to &t4; nf3(i) = (f3(4 * i - 3) + f3(4 * i - 2) + f3(4 * i - 1) + f3(4 * 
i)) / 4; end; 
         %end; 
         a\text{vgnrf} = \text{mean}(\text{of }\text{nrf} \quad 1\text{-nrf} \quad \&\text{tl}); stdnrf = std(of nrf 1\text{-nrf} \quad \&\text{tl});
         avgnfl = mean(of nf11-nfl &t2); stdnf1 = std(of nf11-nfl &t4);avgnf2 = mean(of nf2 1-nf2 & t3); stdnf2 = std(of nf2 1-nf2 &t4);
```

```
avgnf3 = mean(of nf3 1-nf3 & & t4); stdnf3 = std(of nf3 1-nf3 & & t4);
```

```
do i = 1 to &t1; \text{rnrf}(i) = \text{nrf}(i) / \text{avgnrf}; end;
do i = 1 to &t2; mfl(i) = nfl(i) / avgnfl; end;
do i = 1 to &t3; \text{rnf2}(i) = \text{nr2}(i) / \text{avgnr2}; end;
do i = 1 to &t4; \text{rnf3}(i) = \text{nf3}(i) / \text{avgnf3}; end;
```
## **%mend**;

```
%macro meanpro(datain = , dataout = );
```

```
proc means data = &datain noprint;
      var rnrf_1-rnrf_&t1 rnf1_1-rnf1_&t2 rnf2_1-rnf2_&t3 rnf3_1-rnf3_&t4 ;
 output out = &dataout
```

```
p10 = p10ral-p10ra&t
p25 = p25ra1-p25ra&t
p50 = p50ra1-p50ra&t
p75 = p75ra1-p75ra&t
p90 = p90 \text{ rad} - p90 \text{ rad};
where reject in (&pointselect);
by sub id;
```
run;

#### **%mend**;

```
\%<i>readdata</i>(path1 =\\SPRXDEV1\Can1\CCDataAnalysis\PreProcessedData\export\HybridFINAL\ClinicalD
```
ata\,

 $path2 =$ 

\\SPRXDEV1\Can1\CCDataAnalysis\PreProcessedData\export\HybridFINAL\Spectra\a utopeakrowdetect\_notiszero2\,

 $path3 =$ 

\\SPRXDEV1\Can1\CCDataAnalysis\PreProcessedData\export\HybridFINAL\Excluded Points\manual\,

file = HybridFINAL ClinicalData dm 2.txt, spacing =  $10$ , dataout = After.clean522, disq = yes, subselect = (unclean =  $\theta$  and whole1 $\sim$ = .));

# **APPENDIX VI: SAS CODE FOR READ PILOT DATA INTO ALPHA PICK AND**

#### **BETA PICK SETS**

/\*\*\*\*\*\*\*\*\*\*\*\*\*\*\*\*\*\*\*\*\*\*\*\*\*\*\*\*\*\*\*\*\*\*\*\*\*\*\*\*\*\*\*\*\*\*\*\*\*\*\*\*

This is a program to read alpha polit data and generate p10-p90 var and ratio var \*\*\*\*\*\*\*\*\*\*\*\*\*\*\*\*\*\*\*\*\*\*\*\*\*\*\*\*\*\*\*\*\*\*\*\*\*\*\*\*\*\*\*\*\*\*\*\*\*\*\*\*\*/

libname After 'G:\intern\whole cervix model\sas data';

option nonotes; options nonumber nodate;

**%macro** readdata (pointselect=, extype = , dataout=);

proc import datafile="G:\intern\whole cervix model\pilot\clinicaldata\_epa.xls" out=demo dbms=excel;

```
data demo; 
  set demo; 
  if whole1=. then delete; 
  sub_id=substr(subject,6,4); 
run;
```
proc sort data  $=$  demo; by sub id; run;

```
data \theta null; set demo end = last;
  call symput('sub'||left(\pi), trim(left(sub id)));
 if last then call symput('nsub', \boxed{\ }n);
 run; 
%\%do i = 1 %to ⊄
\frac{\%put}{} Read Data File For Subject #&i out of %left(&nsub) &&sub&i;
```

```
 %macro spacingselfnorm;
```

```
array nrf nrf 1-nrf &t1; array nf1 nf1 1-nf1 &t2; array nf3 nf3 1-nf3 &t4;
       array rnrf rnrf 1-rnrf &t1; array rnf1 rnf1 1-rnf1 &t2; array rnf3 rnf3 1-
rnf3_&t4;
```

```
do i = 1 to &t1; \text{nrf}(i) = (\text{rf}(2 * i - 1) + \text{rf}(2 * i)) / 2; end;
         do i = 1 to &t2; nf1(i) = (f1(2 * i - 1) + f1(2 * i)) / 2; end;
           do i = 1 to &t4; nf3(i) = (f3(2 * i - 1) + f3(2 * i)) / 2; end; 
a\text{vgnr}f = \text{mean}(\text{of }\text{nrf} \quad 1\text{-}\text{nrf} \quad \& t1);avgnf1 = mean(of nf1 1-nf1 \& t2);avgnf3 = mean(of nf3_1-nf3 &t4);
do i = 1 to &t1; \text{rnrf}(i) = \text{nrf}(i) / \text{avgnrf}; end;
do i = 1 to &t2; mfl(i) = nfl(i) / avgnfl; end;
do i = 1 to &t4; \text{rnf3}(i) = \text{nf3}(i) / \text{avgnf3}; end;
```
#### **%mend**;

```
 Data org; 
        infile "G:\intern\whole cervix 
model\pilot\Spectra_alpha\11EPA&&sub&i.._spectra.txt" expandtabs lrecl = 100000; 
      input point b1-b4 rf_1-rf_58 b5-b9 f1_1-f1_58 b10-b14 f3_1-f3_41; 
     array rf rf 1-rf 59; array f1 f1 1-f1 59; array f3 f3 1-f3 40;
               %let t1 = 29; %let t2 = 29; %let t4 = 20;
       \%let t = \%eval(&t1 + &t2 + &t4);
        %spacingselfnorm; 
       sub id = "&\&sub>si";
  run; 
  data pointcat; 
        infile "G:\intern\whole cervix 
model\pilot\2filtercombo_alpha\11EPA&&sub&i.._excl_&extype..txt" expandtabs;
        input point reject; 
  run; 
  data org; merge org pointcat; by point; run;
```

```
\%meanpro(datain = org, dataout = m&i);
```
%end;

 data model; merge demo %*mf*; by sub id; run;

```
 data &dataout; set model; 
     CIN31 = (whole1 = 3.5);CIN32 = (whole1 >= 3.2);high = (whole1 >= 3);
      highlow = (whole1 >= 2);
      low = whole1 in (2 2.5);
     nandb = whole1 in (0 1);
     nc = whole1 = 1;
     normal = whole 1 = 0;
```
run;

# **%mend**;

```
%macro mf; 
%\%do j = 1 %to ⊄
   m&j 
  %end; 
%mend;
```

```
%macro meanpro(datain = , dataout = );
```

```
proc means data = \&data noprint;
      var rnrf_1-rnrf_&t1 rnf1_1-rnf1_&t2 rnf3_1-rnf3_&t4 ;
 output out = & dataout
```

```
p10 = p10ra1-p10ra&t
p25 = p25ra1-p25ra&t
p50 = p50ra1-p50ra&t
p75 = p75ra1-p75ra&t
 p90 = p90ra1-p90ra&t; 
where reject in (&pointselect);
by sub id;
```
run;

**%mend**;

%*readdata*( pointselect =  $\theta$ , extype = 2filtercombo, dataout = polit alpha);

```
/****************************************************
```

```
This is a program to read beta1 polit data and generate 
p10-p90 var and ratio var 
*****************************************************/
```
libname After 'G:\intern\whole cervix model\sas data';

option nonotes; options nonumber nodate;

```
%macro readdata (pointselect=, extype = , dataout=);
```

```
proc import datafile="G:\intern\whole cervix model\pilot\clinicaldata_epb.xls"
out=demo dbms=excel;
```

```
data demo; 
  set demo; 
  if whole1=. then delete; 
  sub_id=substr(subject,6,4); 
run;
```
proc sort data  $=$  demo; by sub id; run;

data null; set demo end = last; call symput('sub'||left(\_n\_), trim(left(sub\_id))); if last then call symput('nsub',  $\pi$ ); run;  $\%$ do i = 1 $\%$ to ⊄ %put Read Data File For Subject #&i out of %left(&nsub) &&sub&i;

#### **%macro** *spacingselfnorm*;

```
array nrf nrf 1-nrf &t1; array nf1 nf1 1-nf1 &t2; array nf3 nf3 1-nf3 &t4;
       array rnrf rnrf 1-rnrf &t1; array rnf1 rnf1 1-rnf1 &t2; array rnf3 rnf3 1-
rnf3_&t4;
```

```
do i = 1 to &t1; \text{nrf}(i) = (\text{rf}(2 * i - 1) + \text{rf}(2 * i)) / 2; end;
```

```
do i = 1 to &t2; nf1(i) = (f1(2 * i - 1) + f1(2 * i)) / 2; end;
        do i = 1 to &t4; \text{nf3}(i) = (\text{f3}(2 * i - 1) + \text{f3}(2 * i)) / 2; end;
avgnrf = mean(of nrf 1-nrf &t1);
avgnfl = mean(of nfl 1-nfl &t2);avgnf3 = mean(of nf3 1-nf3 &t4);
do i = 1 to &t1; rnrf(i) = nrf(i) / avgnrf; end;
do i = 1 to &t2; mfl(i) = nfl(i) / avgnfl; end;
do i = 1 to &t4; \text{rnf3}(i) = \text{nf3}(i) / \text{avgnf3}; end;
```
### **%mend**;

```
Data org;
        infile "G:\intern\whole cervix 
model\pilot\Spectra_beta\11EPB&&sub&i.._spectra_orig_iscorr_Sequence_1.txt"
expandtabs \text{|rec|} = 100000;
      input point b1-b4 rf_1-rf_58 b5-b72 f1_1-f1_58 b73-b77 f3_1-f3_40; 
     array rf rf 1-rf 58; array f1 f1 1-f1\,58; array f3 f3 1-f3\,40;
               %let t1 = 29; %let t2 = 29; %let t4 = 20;
       \%let t = \%eval(&t1 + &t2 + &t4);
        %spacingselfnorm; 
       sub id = "&\&\text{sub&ii"}; run; 
  data pointcat;
```

```
 infile "G:\intern\whole cervix
```

```
model\pilot\2filtercombo_beta\11EPB&&sub&i.._excl_&extype._sequence_1.txt"
expandtabs;
```

```
 input point reject;
```
run;

```
 data org; merge org pointcat; by point; run;
```

```
\%meanpro(datain = org, dataout = m&i);
```
%end;

 data model; merge demo %*mf*; by sub id; run;

```
 data &dataout; set model; 
     CIN31 = (whole1 = 3.5);CIN32 = (whole1 >= 3.2);high = (whole1 >= 3);
      highlow = (whole1 \ge = 2);
      low = whole1 in (2 2.5);
     nandb = whole1 in (0 1);
     nc = whole1 = 1;
     normal = whole 1 = 0;
```
run;

# **%mend**;

```
%macro mf; 
%\%do j = 1 %to ⊄
   m&j 
  %end; 
%mend;
```

```
%macro meanpro(datain = , dataout = );
```

```
proc means data = \&data noprint;
      var rnrf_1-rnrf_&t1 rnf1_1-rnf1_&t2 rnf3_1-rnf3_&t4 ;
 output out = & dataout
```

```
p10 = p10ra1-p10ra&t
p25 = p25ra1-p25ra&t
p50 = p50ra1-p50ra&t
p75 = p75ra1-p75ra&t
 p90 = p90ra1-p90ra&t; 
where reject in (&pointselect);
by sub id;
```
run;

**%mend**;

```
%readdata( pointselect = \theta, extype = 2filtercombo, dataout = polit beta1);
```
libname After 'G:\intern\whole cervix model\sas data'; libname Dallas 'G:\intern\whole cervix model\sas data\dallas'; libname comb 'G:\intern\whole cervix model\sas data\comb';

option nonotes; options nonumber nodate;

```
data pilotalpha; 
 set after.politalpha_mixratio;
  keep subject preferredpap whole1 p10ra1-p10ra78 p25ra1-p25ra78 p50ra1-p50ra78 
p75ra1-p75ra78 p90ra1-p90ra78 r1-r11 m1-m78; 
run;
```

```
data pilotbeta1; 
 set after.politbeta1 mixratio;
  length sub_id $10; 
  machine='B1'; 
 sub id=machine||subject;
 keep sub id preferredpap whole1 p10ra1-p10ra78 p25ra1-p25ra78 p50ra1-p50ra78
p75ra1-p75ra78 p90ra1-p90ra78 r1-r11 m1-m78; 
run;
```

```
data dallas2; 
 set dallas.dallas2 10remove mixratio;
 keep sub id subject priorpap whole1 p10ra1-p10ra78 p25ra1-p25ra78 p50ra1-p50ra78
p75ra1-p75ra78 p90ra1-p90ra78 m1-m78 r1-r11; 
 rename priorpap=preferredpap sub id=subject;
run ;
```

```
data comb.comb1; 
  length subject $10.; 
  merge dallas2 pilotalpha; 
 by subject;
run;
```

```
data comb.comb2; 
 merge pilotbeta1;
 by sub id;
run;
```
#### **APPENDIX VII: SAS CODE FOR T-TEST, WILCOXON TEST**

/\*\*\*\*\*This is program to conduct ttest for 15 single variables and 78 mixed varialbes\*\*\*\*/

libname After 'G:\intern\whole cervix model\sas data';

**data** ttest; set after.diffpt; if whole1 not in (**2 2.5**); if whole1>=**3** then group=**1**; else group=**2**; **run**;

#### **%macro** *ttest1*;

%do i=**1** %to **78**; ods listing close; ods trace on; ods output Stat.TTest.TTests=m&i;

proc ttest data=ttest; class group; var m&i; run; %end;

**%mend**;

%*ttest1*;

**data** result; set %*mj1*; if method='Satterthwaite'; **run**;

**%macro** *mj1*; %do j=**1** %to **78**; m&j %end;

#### **%mend**;

**data** result; length variable \$6.0; set %*mj1*; if method='Satterthwaite'; **run**;

**proc sort** data=result; by probt; **run**;

/\*\*\*\*\*This is program to conduct ttest for model2.3 and 78 mixed varialbes\*\*\*\*/

```
data ttest; 
set after.clean510 ratio;
if whole1 not in (2 2.5); 
if whole1>=3 then group=1; else group=2; 
run;
```
ods listing close; ods trace on; ods output Stat.TTest.TTests=allvar;

```
proc ttest data=ttest; 
class group; 
var p25ra1-p25ra5 p25ra30-p25ra32 p75ra25-p75ra29 p75ra57-p75ra58 r1-r11; 
run;
```
**data** result2; length variable \$8.0; set allvar result; if method='Satterthwaite'; **run**;

```
proc sort data=result2; 
  by probt; 
run;
```
/\*\*\*\*\*\*\*\*wilcoxon test\*\*\*\*\*\*\*\*\*\*\*\*\*\*\*\*\*/

options nonotes nodate; libname after 'G:\intern\whole cervix model\sas data';

**data** cin1out; set after.clean510\_dmratio; if whole1 not in  $(2\ 2.5)$ ; whole = (whole1 > 2); **run**;

```
proc npar1way wilcoxon data=cin1out noprint; 
    class whole; 
    var p25ra1-p25ra5 p25ra30-p25ra32 p75ra25-p75ra29 p75ra57 p75ra58 r1-r11 
dmr1-dmr18 d1-d8; 
         output out=all wilcoxon;
```
**run**;

# **APPENDIX VIII: SAS CODE FOR GENERATING COEFFICIENTS OF ALL WHOLE CERVIX MODEL**

/\*This is a program to generate coefficients for all models\*/

```
libname after 'G:\intern\whole cervix model\sas data'; 
/*model 1.0*/
data cin1out; set after.p25 80\text{var};if whole1 not in (2 2.5); whole = (whole1 >=3); run;
proc pls data = cin1out ; 
       model high = p25ra1-p25ra80/solution;
run; 
/*model1.01*/
```

```
data all; set After.p25_80var; whole=int(whole1); run;
```

```
proc pls data = all ;
       model whole = p25ra1-p25ra80/solution; 
run;
```

```
/*model1.02 */
data cin1out; set After.clean510; if whole1 not in (2\ 2.5); whole = (whole1 >=3); run;
```

```
proc pls data = cin1out noprint; 
       model high = p25ra1-p25ra58 p25ra85-p25ra104/solution;
run;
```

```
/*model1.03*/
data all; set After.clean522; whole=int(whole1); run;
```

```
proc pls data = all ;
       model whole = p25ra1-p25ra58 p25ra85-p25ra104/solution; 
       output out = fan2 predicted=fan2;
```
**run**;

```
/*helen's 15 var model*/
data cin1out; set After.clean510; if whole1 not in (2\ 2.5); whole = (whole1 >=3); run;
```

```
proc pls data = cin1out noprint;
```

```
model whole = p25ra1-p25ra5 p25ra30-p25ra32 p75ra25-p75ra29 p75ra57-
p75ra58/solution; 
       output out = var15 predicted = var15;
```
**run**;

```
/*helen's 15+ratio var model*****************Model 2.3*********/
data cin1out; set After.clean510 ratio; if whole1 not in (2 2.5); whole = (whole1 \ge=3);
run;
```

```
proc pls data = cin1out noprint; 
       model whole = p25ra1-p25ra5 p25ra30-p25ra32 p75ra25-p75ra29 p75ra57-
p75ra58 r1-r11/solution; 
run;
```

```
/*mixed percentile model*/
data cin1out; set After.clean510; if whole1 not in (2\ 2.5); whole = (whole1 >=3); run;
```

```
proc pls data = cin1out noprint; 
       model high = p25ra1-p25ra19 p25ra30-p25ra38 p25ra85-p25ra94 p75ra20-
p75ra29 p75ra39-p75ra58 p75ra95-p75ra104/solution; 
  output out=mix1 predicted = mix1;
run;
```

```
/*mixed percentile mode2*/
```

```
proc pls data = cin1out noprint; 
       model high = p25ra1-p25ra19 p25ra30-p25ra38 p25ra85-p25ra94 p90ra20-
p90ra29 p90ra39-p90ra58 p90ra95-p90ra104/solution; 
  output out=mix2 predicted = mix2;
run; 
/*chenghong's 1.5*/
data cin1out; set after.diffpt; if whole1 not in (2.2.5); whole = (whole1 >=3); run;
proc pls data = cin1out noprint;
       model whole = p25ra1-p25ra17 p25ra22-p25ra35 p25ra39-p25ra58 p25ra85-
p25ra92 p25ra95-p25ra104/solution; 
       output out = ch1_5 predicted = ch1_5;
run;
```
**data** cin1out; set After.clean510; if whole1 not in (**2 2.5**); whole = (whole1 >=**3**); **run**;

#### /\*chenghong's 1.9\*/

```
data cin1out; set after.diffpt; if whole1 not in (2\ 2.5); whole = (whole1 >=3); run;
proc pls data = cin1out; 
       model whole = p25ra8-p25ra19 p25ra22-p25ra35 p25ra39-p25ra58 p25ra85-
p25ra104 m1-m12 m18-m28 m31 m32/solution; 
       output out = ch1_9 predicted = ch1_9;
run;
```

```
/*510 no cin1 model output*/
data fan2; 
  set fan2; 
  if whole1 not in (2 2.5); 
run;
```

```
data total; 
 merge fan2 var15 ch1_5 ch1_9 mix1 mix2;
 by sub id;
 keep sub id preferredpap whole1 fan2 var15 ch1_5 ch1_9 mix1 mix2;
  if fan2=. then delete; 
run;
```

```
/*****************Model 2.3 with CIN1 cases in********************/
data all; set After.clean510 ratio; select (whole1);
 when (0) high=0;
  when (1) high=1; 
 when (2) high=2;
  when (2.5) high=3; 
  when (3,3.2,3.5) high=4; 
end; 
run; 
proc pls data = all; 
       model high = p25ra1-p25ra5 p25ra30-p25ra32 p75ra25-p75ra29 p75ra57-
p75ra58 r1-r11/solution; 
       output out = model2 \overline{3} all predicted = pred;
run;
```
**data** output; set model2 3 all;

 keep sub\_id whole1 preferredpap pred; **run**;

```
/*******************10 folder cv on Model 2.3**************/
```

```
data cin1out; set After.clean510 ratio; if whole1 not in (2 2.5); whole = (whole1 \ge=3);
run;
```

```
proc pls data = cin1out cv=split(10) noprint;
       model whole = p25ra1-p25ra5 p25ra30-p25ra32 p75ra25-p75ra29 p75ra57-
p75ra58 r1-r11/solution; 
run; 
/*****************Model 2.3 + pap +Mars***********/
data cin1out; 
 set After.clean510 ratio;
  if whole1 not in (2 2.5); whole = (whole1 >=3);
         if preferredpap eq 3 or preferredpap eq 4 then
               BF1 = 1;
         else
               BF1 = 0;
    if (preferredpap eq 0 or preferredpap eq 1 or preferredpap eq 3) then
               BF3 = 1;
         else
               BF3 = 0;
run; 
proc pls data = cin1out; 
       model whole = p25ra1-p25ra5 p25ra30-p25ra32 p75ra25-p75ra29 p75ra57-
p75ra58 r1-r11 preferredpap BF1 BF3/solution; 
run;
```

```
/*******************model 2.43 new: model 2.3 train by 451 data (apply 15-exclude 
rule to 510 data)**********/
```
**data** cin1out; set After.retrain510 ratio; if whole1 not in (2 **2.5**); whole = (whole1  $\ge$ =3); **run**;

```
proc pls data = cin1out noprint; 
      model whole = p25ra1-p25ra5 p25ra30-p25ra32 p75ra25-p75ra29 p75ra57-
```
p75ra58 r1-r11/solution; **run**;

```
/***************model 2.44: 15 single var + david 18 ratio + 8 difference
```
var\*\*\*\*\*\*\*\*\*\*\*/

**data** cin1out; set after.clean510 dmratio; if whole1 not in  $(2.2.5)$ ; whole = (whole1 >=**3**); **run**;

```
proc pls data = cin1out;
```
model whole =p25ra1-p25ra4 p25ra30-p25ra32 p75ra25-p75ra29 dmr1-dmr3 dmr5-dmr6 dmr9 dmr11 dmr14-dmr15 d1 d3 d4 d7 / solution; **run**;

## /\*\*\*\*\*\*\*\*\*\*\*\*\*\*\*model 2.45: min/max ratio variables\*\*\*\*\*\*\*\*\*\*/

**data** cin1out; set after.clean510 ratio; if whole1 not in (2 **2.5**); whole = (whole1  $\ge$ =3); **run**;

**proc pls** data = cin1out;

model whole =  $p10m1 p25m1 p25m2 p50m1 p75m1 p75m2 p90m1 p1075m1$ p10\_75m2 p10\_75m3 p10\_75m4 p10\_90m1 p10\_90m2 p10\_90m3 p25\_75m1 p25\_75m2 p25\_75m3 p25\_75m4 p25\_75m5 p25\_90m1 p25\_90m2 p25\_90m3/solution; **run**;

```
/*************model 2.46: 15 single var + 22 min/max ratio variables*******data cin1out; set after.clean510 ratio; if whole1 not in (2 2.5); whole = (whole1 \ge=3);
run;
```
**proc pls** data = cin1out;

model whole = p25ra1-p25ra5 p25ra30-p25ra32 p75ra25-p75ra29 p75ra57 p75ra58 p10m1 p25m1 p25m2 p50m1 p75m1 p75m2 p90m1 p10\_75m1 p10\_75m2 p10\_75m3 p10\_75m4 p10\_90m1 p10\_90m2 p10\_90m3 p25\_75m1 p25\_75m2 p25\_75m3 p25\_75m4 p25\_75m5 p25\_90m1 p25\_90m2 p25\_90m3/solution; **run**;

### /\*\*\*\*\*\*\*\*\*\*\*\*\*\*model 2.47: reduce 2.45 to 11 vars\*\*\*\*\*\*\*\*\*\*\*/

**data** cin1out; set after.clean510\_ratio; if whole1 not in (2 **2.5**); whole = (whole1  $>=$ **3**); **run**;

**proc pls** data = cin1out;

```
model whole = p10m1 p25m1 p25m2 p75m2 p90m1 p1075m2 p1090m1p25_75m2 p25_75m4 p25_75m5 p25_90m3/solution; 
run;
```

```
/*************model 2.48: 15 single var + 11 min/max*********data cin1out; set after.clean510 ratio; if whole1 not in (2 2.5); whole = (whole1 >=3);
run;
```
**proc pls** data = cin1out;

model whole = p25ra1-p25ra5 p25ra30-p25ra32 p75ra25-p75ra29 p75ra57 p75ra58 p10m1 p25m1 p25m2 p75m2 p90m1 p10\_75m2 p10\_90m1 p25\_75m2 p25\_75m4 p25\_75m5 p25\_90m3/solution; **run**;

 $/**************model 2.46+pap: 15 single var + 22 min/max ratio+pap$ variables\*\*\*\*\*\*\*\*/

**data** cin1out; set after.clean510 ratio; if whole1 not in  $(2\ 2.5)$ ; whole = (whole1 >=3); **run**;

**proc pls** data = cin1out;

```
model whole = p25ra1-p25ra5 p25ra30-p25ra32 p75ra25-p75ra29 p75ra57-
p75ra58 p10m1 p25m1 p25m2 p50m1 p75m1 p75m2 p90m1 p10_75m1 p10_75m2 
p10_75m3 p10_75m4 p10_90m1 p10_90m2 p10_90m3 p25_75m1 p25_75m2 
p25_75m3 p25_75m4 p25_75m5 p25_90m1 p25_90m2 p25_90m3 
preferredpap/solution; 
run;
```
# **APPENDIX IX: SAS CODE FOR SENSITIVITY AND SPECIFICITY CALCULATION**

libname After 'G:\intern\whole cervix model\sas data'; libname Dallas 'G:\intern\whole cervix model\sas data\dallas';

```
%macro sspec(datain=, applydata=, var1=, var2=, scale=); 
data cin1out; set &datain; if whole1 not in (2 2.5); whole = (whole1 > 2); run;
data apply cin1out; set &applydata; if whole1 not in (2\ 2.5); whole = (whole1 > 2); run;
```

```
ods listing close; 
ods html close; 
ods trace off; 
ods output ParameterEstimates=solution; 
proc pls data = cin1out;
       model high = &var1/solution;
run; 
data solution(keep=high rename=(high=coeff)); 
  set solution; 
run; 
data response (KEEP= whole); 
 set apply cin1out;
run; 
DATA INPUTS (KEEP= &var2);
        set apply_cin1out; 
RUN; 
option notes; 
ods listing; 
PROC IML; 
START Sens Spec;
USE INPUTS;
```
READ ALL VAR ALL into X; CLOSE INPUTS;

USE response; READ ALL VAR \_ALL\_ into whole; CLOSE response;

USE SOLUTION; READ ALL VAR \_ALL\_ into coefficients; CLOSE SOLUTION;

Z=NROW(coefficients);

M2= coefficients[**2**:Z,**1**:**1**];

/\* Calculate all the response variables \*/

Y2= coefficients $[1,1]$  + X\* M2;  $N = NROW(Y2);$ 

O=J(**1000**,**4**,**0**);

DO J=**1** TO **1000** by **1**;

 CUTOFF= &scale + J \* **0.001**;  $R = J(N, 1,$  CUTOFF);

 $Diff = Y2 - R$ ;

 ALL = WHOLE[LOC(WHOLE=**1**),];  $COUNT\_ALL = NROW(ALL);$ 

 DIF = DIFF[LOC(WHOLE=**1**),];  $indices = LOC(DIF>0);$ 

> if nrow(indices) > **0** then do; TEST\_P = DIF[LOC(DIF>**0**),];

COUNT  $P = NROW(TEST P);$  SENS = COUNT\_P/COUNT\_ALL; end; else  $SENS = 0$ ;

# /\* FIND SPECIFICITIES \*/

 ALL = WHOLE[LOC(WHOLE=**0**),]; COUNT  $ALL = NROW(ALL);$ 

DIF = DIFF[LOC(WHOLE=**0**),];

 $indices = LOC(DIF \leq 0);$ 

```
if nrow(indices) > 0 then
           do; 
          TEST N = DIF[LOC(DIF<=0),];COUNT N = NROW(TEST N); SPEC = COUNT_N/COUNT_ALL; 
           end; 
    else SPEC = 0;
```

```
/* PUT CUTOFF SENS SPEC INTO MATRIX O FOR OUTPUT */
 O[J,1]=CUTOFF; 
 O[J,2]=SENS; 
 O[J,3]=1-SPEC; 
 O[J,4]=SPEC;
```
end;

CREATE SSPEC FROM O; APPEND FROM O;

FINISH; RUN Sens\_Spec; quit iml; run;

data mark (drop=col3 rename=(col1=cutoff col2=sens col4=specs));

set SSPEC;

run;

## **%mend**;

/\*Fan's model1\*/

%*sspec*(datain=After.clean522, applydata=After.clean522, var=p25ra1-p25ra58 p25ra85-p25ra104, scale=**0**);

/\*15var+ratio\*/

%*sspec*(datain=After.clean522\_ratio, applydata=After.clean522\_ratio,var1=p25ra1 p25ra5 p25ra30-p25ra32 p75ra25-p75ra29 p75ra57-p75ra58 r1-r11,

 var2=p25ra1-p25ra5 p25ra30-p25ra32 p75ra25-p75ra31 r1-r11, scale=-**0.5**); /\*chenghong's 1.5\*/

%*sspec*(datain=After.diffpt, applydata=After.diffpt, var= p25ra1-p25ra17 p25ra22 p25ra35 p25ra39-p25ra58 p25ra85-p25ra92 p25ra95-p25ra104 m1-m13 m26-m29, scale=-**0.5**);

## /\*chenghong's 1.9\*/

%*sspec*(datain=After.diffpt,applydata=After.diffpt, var=p25ra8-p25ra19 p25ra22 p25ra35 p25ra39-p25ra58 p25ra85-p25ra104

m1-m12 m18-m28 m31 m32, scale=**0.02**);

# /\*helen's 15var on pilot alpha\*/

%*sspec*(datain=After.clean510, applydata=After.politalpha, var1=p25ra1-p25ra5 p25ra30-p25ra32 p75ra25-p75ra29 p75ra57-p75ra58,

 var2=p25ra1-p25ra5 p25ra30-p25ra32 p75ra25-p75ra29 p75ra57-p75ra58, scale=- **0.5**);

/\*helen's 15var+ratio on pilot alpha\*/

%*sspec*(datain=After.clean510\_ratio, applydata=After.politalpha, var1=p25ra1-p25ra5 p25ra30-p25ra32 p75ra25-p75ra29 p75ra57-p75ra58 r1-r11,

 var2=p25ra1-p25ra5 p25ra30-p25ra32 p75ra25-p75ra29 p75ra57-p75ra58 r1-r11, scale=-**0.5**);